# The l3backend-testphase package Additional backend PDF features LATEX PDF management testphase bundle

The L<sup>AT</sup>EX Project<sup>\*</sup>

Version 0.95n, released 2022-04-14

# **l3backend-testphase Implementation**

<span id="page-0-0"></span>1 (drivers)\ProvidesExplFile ⟨∗dvipdfmx⟩  ${13}$ backend-testphase-dvipdfmx.def} ${2022-04-14}$  {LaTeX~PDF~management~testphase~bundle~backend~support: dvipdfmx} ⟨*/*dvipdfmx⟩ ⟨∗dvips⟩  ${13}$ backend-testphase-dvips.def} ${2022-04-14}$ } {LaTeX~PDF~management~testphase~bundle~backend~support: dvips} ⟨*/*dvips⟩ ⟨∗dvisvgm⟩ {l3backend-testphase-dvisvgm.def}{2022-04-14}{} {LaTeX~PDF~management~testphase~bundle~backend~support: dvisvgm} ⟨*/*dvisvgm⟩ ⟨∗luatex⟩ {l3backend-testphase-luatex.def}{2022-04-14}{} {LaTeX~PDF~management~testphase~bundle~backend~support: PDF output (LuaTeX)} ⟨*/*luatex⟩ ⟨∗pdftex⟩ {l3backend-testphase-pdftex.def}{2022-04-14}{} {LaTeX~PDF~management~testphase~bundle~backend~support: PDF output (pdfTeX)} ⟨*/*pdftex⟩ ⟨∗xdvipdfmx⟩ {l3backend-testphase-xetex.def}{2022-04-14}{} {LaTeX~PDF~management~testphase~bundle~backend~support: XeTeX} ⟨*/*xdvipdfmx⟩ **1.1 Crossreferences**

This uses the temporary l3ref-tmp.sty. It will will be replaced by kernel code later. It is only need to get a reference for the absolute page counter. This uses the counter from the new lthooks/ltshipout package.

⟨@@=pdf⟩

⟨∗drivers⟩

<sup>∗</sup>E-mail: [latex-team@latex-project.org](mailto:latex-team@latex-project.org)

```
28 \RequirePackage{l3ref-tmp}
29 \cs_generate_variant:Nn \ref_label:nn {en}
30 \cs_generate_variant:Nn \ref_value:nn {en}
_{31} \cs_new_protected:Npn \__pdf_backend_ref_label:nn #1 #2
32 \left( \right)33 \Obsphack
34 \ref_label:nn{#1}{abspage}
35 \@esphack
36 }
37 \cs_new:Npn \__pdf_backend_ref_value:nn #1 #2
38 {
\verb|39| \ref_value:nn{#1}{#2}40 }
_{41} \cs_generate_variant:Nn \__pdf_backend_ref_label:nn {en}
42 \cs_generate_variant:Nn \__pdf_backend_ref_value:nn {en}
43 ⟨/drivers⟩
```
<span id="page-1-18"></span><span id="page-1-6"></span><span id="page-1-5"></span><span id="page-1-4"></span>avoid that destinations names are optimized with xelatex/dvipdfmx see https://tug.org/pipermail/dvipdf May/000002.html

```
44 ⟨∗dvipdfmx | xdvipdfmx⟩
45 \__kernel_backend_literal:x { dvipdfmx:config~C~ 0x0010 }
46 ⟨/dvipdfmx | xdvipdfmx⟩
```
\g\_\_pdf\_tmpa\_prop Some scratch variables

 $\Upsilon_{\text{--}}$ pdf\_tmpa\_tl \l\_\_pdf\_backend\_tmpa\_box <sup>47</sup> ⟨∗drivers⟩

\g\_\_pdf\_backend\_page\_int

```
48 \prop_new:N \g__pdf_tmpa_prop
49 \tl_new:N \l__pdf_tmpa_tl
_{50} \box_new:N \, \l__pdf_backend_tmpa_box
51 \box_new:N \l__pdf_backend_tmpb_box
52 ⟨/drivers⟩
```
<span id="page-1-13"></span><span id="page-1-1"></span>(*End definition for* \g\_\_pdf\_tmpa\_prop *,* \l\_\_pdf\_tmpa\_tl *, and* \l\_\_pdf\_backend\_tmpa\_box*.*)

\g\_\_pdf\_backend\_resourceid\_int \g\_\_pdf\_backend\_name\_int a counter to create labels for the resources, a counter to number properties in bdc marks, a counter for the \pdfpageref implementation.

<sup>53</sup> ⟨∗drivers⟩

```
54 \int_new:N \g__pdf_backend_resourceid_int
55 \int_new:N \g__pdf_backend_name_int
```

```
56 \int_new:N \g__pdf_backend_page_int
```

```
57 ⟨/drivers⟩
```

```
(End definition for \g__pdf_backend_resourceid_int , \g__pdf_backend_name_int , and \g__pdf_-
backend_page_int.)
```
## **1.2 luacode**

Load the lua code.

<sup>58</sup> ⟨∗luatex⟩

- <span id="page-1-8"></span><sup>59</sup> \directlua { require("l3backend-testphase.lua") }
- <sup>60</sup> ⟨*/*luatex⟩

## **1.3 Converting unicode strings to a pdfname**

dvips needs a special function here, so we add this as backend function.

```
61 ⟨∗pdftex | luatex | dvipdfmx | xdvipdfmx | dvisvgm⟩
62 \cs_new:Npn \__kernel_pdf_name_from_unicode_e:n #1
63 \frac{1}{2}64 / \str_convert_pdfname:e { \text_expand:n { #1 } }
65 }
66 ⟨/pdftex | luatex | dvipdfmx | xdvipdfmx | dvisvgm⟩
67 ⟨∗dvips⟩
68 \cs_new:Npn \__kernel_pdf_name_from_unicode_e:n #1
69 {
70 ~ ( \text_expand:n { #1 } ) ~ cvn
71 }
72 ⟨/dvips⟩
```
# <span id="page-2-15"></span><span id="page-2-1"></span>**1.4 Hooks**

# **1.4.1 Add the "end run" hooks**

Here we add the end run hook to suitable end hooks.

```
73 ⟨∗pdftex | luatex⟩
74 % put in \@kernel@after@enddocument@afterlastpage
75 \tl_gput_right:Nn \@kernel@after@enddocument@afterlastpage
76 {
77 \g__kernel_pdfmanagement_end_run_code_tl
78 }
79 ⟨/pdftex | luatex⟩
80 \langle *divipdfmx | xdivipdfmx \rangle81 % put in \@kernel@after@shipout@lastpage
82 \tl_gput_right:Nn \@kernel@after@shipout@lastpage
83 \sqrt{5}84 \g__kernel_pdfmanagement_end_run_code_tl
85 }
86 \langle/dvipdfmx | xdvipdfmx)
87 ⟨∗dvips⟩
88 % put in \@kernel@after@shipout@lastpage
89 \tl_gput_right:Nn\@kernel@after@shipout@lastpage
90 \frac{1}{2}91 \g__kernel_pdfmanagement_end_run_code_tl
92 }
93 ⟨/dvips⟩
```
# <span id="page-2-14"></span><span id="page-2-13"></span><span id="page-2-4"></span>**1.4.2 Add the "shipout" hooks**

Now we add to the shipout hooks the relevant token lists. We also push the page resources in shipout/firstpage (AtBeginDvi) as the backend code sets color stack there. The xetex driver needs a rule here. If it clashes on the first page, we will need a test ...

```
94 ⟨∗drivers⟩
95 \tl_if_exist:NTF \@kernel@after@shipout@background
96 {
97 \g@addto@macro \@kernel@before@shipout@background{\relax}
98 \g@addto@macro \@kernel@after@shipout@background
```

```
99 {
100 \g__kernel_pdfmanagement_thispage_shipout_code_tl
101 }
102 }
103 {
104 \hook_gput_code:nnn{shipout/background}{pdf}
105 \left\{ \begin{array}{c} \end{array} \right\}106 \g__kernel_pdfmanagement_thispage_shipout_code_tl
107 }
108 }
109
110 ⟨/drivers⟩
```
# <span id="page-3-10"></span><span id="page-3-7"></span>**1.5 The /Pages dictionary (pdfpagesattr)**

\ pdf backend Pages primitive:n This is the primitive command to add something to the /Pages dictionary. It works differently for the backends: pdftex and luatex overwrite existing content, dvips and dvipdfmx are additive. luatex sets it in lua. The higher level code has to take this into account.

```
111 ⟨∗pdftex⟩
112 \cs_new_protected:Npn \__pdf_backend_Pages_primitive:n #1
113 \frac{1}{113}114 \tex_global:D \tex_pdfpagesattr:D { #1 }
115 }
116 ⟨/pdftex⟩
117 ⟨∗luatex⟩
118 %luatex: does it in lua
119 \sys_if_engine_luatex:T
120 \frac{120}{120}121 \cs_new_protected:Npn \__pdf_backend_Pages_primitive:n #1
122 \left\{ \begin{array}{c} 1 \end{array} \right\}123 \tex_directlua:D
124 \left\{ \begin{array}{c} 1 \end{array} \right\}125 pdf.setpagesattributes( \L{-pdf\_background\_luastring:n { #1 } } )
126 }
127 }
128 }
129 ⟨/luatex⟩
130 ⟨∗dvips⟩
131 \cs_new_protected:Npx \__pdf_backend_Pages_primitive:n #1
132 \frac{1}{2}133 \tex_special:D{ps:~[#1~/PAGES~pdfmark} %]
134 }
135 ⟨/dvips⟩
136 \langle *divipdfmx | xdivipdfmx \rangle137 \cs_new_protected:Npn \__pdf_backend_Pages_primitive:n #1
138 \, \text{f}139 \_pdf_backend:n{put~@pages~<<#1>>}
140 }
141 \langle/dvipdfmx | xdvipdfmx\rangle142 ⟨∗dvisvgm⟩
143 \cs_new_protected:Npn \__pdf_backend_Pages_primitive:n #1
144 \{ \}
```
<span id="page-4-10"></span><sup>145</sup> ⟨*/*dvisvgm⟩

(*End definition for* \\_\_pdf\_backend\_Pages\_primitive:n*.*)

# **1.6 "Page" and "ThisPage" attributes (pdfpageattr)**

\ pdf backend Page primitive:n \\_\_pdf\_backend\_Page\_gput:nn \\_\_pdf\_backend\_Page\_gremove:n \\_\_pdf\_backend\_ThisPage\_gput:nn \\_\_pdf\_backend\_ThisPage\_gpush:n

<span id="page-4-11"></span>\\_\_pdf\_backend\_Page\_primitive:n is the primitive command to add something to the /Page dictionary. It works differently for the backends: pdftex and luatex overwrite existing content, dvips and dvipdfmx are additive. luatex sets it in lua. The higher level code has to take this into account. \\_\_pdf\_backend\_Page\_gput:nn stores default values. \\_\_pdf\_backend\_Page\_gremove:n allows to remove a value. \\_\_pdf\_backend\_- ThisPage\_gput:nn adds a value to the current page. \\_\_pdf\_backend\_ThisPage\_ gpush:n merges the default and the current page values and add them to the dictionary of the current page in \g\_\_pdf\_backend\_thispage\_shipout\_tl.

```
146 % backend commands
147 ⟨∗pdftex⟩
148 %the primitive
149 \cs_new_protected:Npn \_pdf_backend_Page_primitive:n #1
150 {
151 \tex_global:D \tex_pdfpageattr:D { #1 }
152 }
153 % the command to store default values.
154 % Uses a prop with pdflatex + dvi,
155 % sets a lua table with lualatex
156 \cs_new_protected:Npn \__pdf_backend_Page_gput:nn #1 #2 %key,value
157 {
158 \pdfdict_gput:nnn {g__pdf_Core/Page}{ #1 }{ #2 }
159 }
160 % the command to remove a default value.
161 % Uses a prop with pdflatex + dvi,
162 % changes a lua table with lualatex
163 \cs_new_protected:Npn \__pdf_backend_Page_gremove:n #1
164 \, \text{f}165 \pdfdict_gremove:nn {g__pdf_Core/Page}{ #1 }
166 }
167 % the command used in the document.
168 % direct call of the primitive special with dvips/dvipdfmx
169 % \latelua: fill a page related table with lualatex, merge it with the page
170 % table and push it directly
171 % write to aux and store in prop with pdflatex
172 \cs_new_protected:Npn \__pdf_backend_ThisPage_gput:nn #1 #2
173 \, \text{f}174 %we need to know the page the resource should be added too.
175 \int_gincr:N\g__pdf_backend_resourceid_int
176 %\zref@labelbylist {l3pdf\int_use:N\g__pdf_backend_resourceid_int} {l3pdf}
177 %\ref_label:en{l3pdf\int_use:N\g__pdf_backend_resourceid_int}{abspage}
178 \_pdf_backend_ref_label:en { l3pdf\int_use:N\g__pdf_backend_resourceid_int }{abspage}
179 \tl_set:Nx \l__pdf_tmpa_tl
180 \qquad \qquad181 %\zref@extractdefault
182 % {13pdf\int_use:N\g__pdf_backend_resourceid_int}
183 % {pdf@abspage}
184 % {0}
```

```
185 % \ref_value:en{l3pdf\int_use:N\g__pdf_backend_resourceid_int}{abspage}
186 \__pdf_backend_ref_value:en {13pdf\int_use:N\g__pdf_backend_resourceid_int}{abspage}
187 }
188 \hspace{1cm} \verb|\pdfdict_if_eexist:nF { g\_pdf\_Core/backend_Page\lceil \_pdf\_tmpa_t1}|189 \qquad \qquad \qquad \qquad190 \pdfdict_new:n { g__pdf_Core/backend_Page\l__pdf_tmpa_tl}
191 }
192 %backend_Page has no handler.
\label{thm:193} $$\pdfdict\_gput:nnn {g\_pdf\_Core/background_Page\l_.pdf\_tmpa_tl}{{\#1} {\#2}}194 }
195 %the code to push the values, used in shipout
196 %merges the two props and then fills the register in pdflatex
197 %merges the two tables and then fills (in lua) in luatex
198 %issues the values stored in the global prop with dvi
199 \cs_new_protected:Npn \__pdf_backend_ThisPage_gpush:n #1
200 {
201 \prop_gset_eq:Nc \g__pdf_tmpa_prop { \__kernel_pdfdict_name:n { g__pdf_Core/Page } }
202 \prop_if_exist:cT { \__kernel_pdfdict_name:n { g__pdf_Core/backend_Page#1 } }
203 {
\text{prop\_map\_inline:cn } {\ }_{\texttt{learned}\ f} \ \texttt{g\_pdf\_Core/backend\_Page#1 } } \}205 \left\{ \begin{array}{c} \end{array} \right.\text{prop\_gput:Nnn }\g_{-pdf\_tmpa\_prop} { ##1 }{ ##2 }
207 }
208 }
209 \exp_args:Nx \__pdf_backend_Page_primitive:n
210 {
211 \prop_map_function:NN \g__pdf_tmpa_prop \pdfdict_item:ne
212 }
213 }
214 ⟨/pdftex⟩
215 ⟨∗luatex⟩
216 % do we need to use some escaping for the values?????
217 \cs_new:Npn \__pdf_backend_luastring:n #1
218 {
219 "\tex_luaescapestring:D { \tex_unexpanded:D { #1 } }"
220 }
221 %not used, only there for consistency
222 \cs_new_protected:Npn \__pdf_backend_Page_primitive:n #1
223 \{224 \tex_latelua:D
225 {
226 pdf.setpageattributes(\__pdf_backend_luastring:n { #1 })
227 }
228 }
229 % the command to store default values.
230 % Uses a prop with pdflatex + dvi,
231 % sets a lua table with lualatex
232 \cs_new_protected:Npn \__pdf_backend_Page_gput:nn #1 #2
233 \frac{1}{2}234 \tex_directlua:D
235 {
236 ltx.__pdf.backend_Page_gput
237 (
238 \qquad \qquad \qquad \backslash \_pdf\_background\_luastring:n { #1 },
```

```
239 \qquad \qquad \qquad \backslash \_pdf\_backend\_luastring:n { #2 }
240 )
241 }
242 }
243 % the command to remove a default value.
244 % Uses a prop with pdflatex + dvi,
245 % changes a lua table with lualatex
246 \cs_new_protected:Npn \__pdf_backend_Page_gremove:n #1
247 \{248 \tex_directlua:D
249 \uparrow250 ltx.__pdf.backend_Page_gremove (\__pdf_backend_luastring:n { #1 })
251 }
252 }
253 % the command used in the document.
254 % direct call of the primitive special with dvips/dvipdfmx
255 % \latelua: fill a page related table with lualatex, merge it with the page
256 % table and push it directly
257 % write to aux and store in prop with pdflatex
258 \cs_new_protected:Npn \__pdf_backend_ThisPage_gput:nn #1 #2
259 {
260 \tex_latelua:D
261 \{262 ltx.__pdf.backend_ThisPage_gput
263 (
264 tex.count["g_shipout_readonly_int"],
^{265} \qquad \qquad \setminus \_pdf\_background\_luastring:n { #1 },
\lambda_pdf_backend_luastring:n { #2 }
267 )
268 ltx.__pdf.backend_ThisPage_gpush (tex.count["g_shipout_readonly_int"])
269 }
270 - \lambda271 %the code to push the values, used in shipout
272 %merges the two props and then fills the register in pdflatex
273 %merges the two tables (the one is probably still empty) and then fills (in lua) in luatex
274 %issues the values stored in the global prop with dvi
275 \cs_new_protected:Npn \__pdf_backend_ThisPage_gpush:n #1
276 {
277 \tex_latelua:D
278 {
279 ltx.__pdf.backend_ThisPage_gpush (tex.count["g_shipout_readonly_int"])
280 }
281 }
282
283 ⟨/luatex⟩
284 ⟨∗dvipdfmx | xdvipdfmx⟩
285 %the primitive
286 \cs_new_protected:Npn \__pdf_backend_Page_primitive:n #1
287 {
288 \tex_special:D{pdf:~put~@thispage~<<#1>>}
289 }
290 % the command to store default values.
291 % Uses a prop with pdflatex + dvi,
292 % sets a lua table with lualatex
```

```
293 \cs_new_protected:Npn \__pdf_backend_Page_gput:nn #1 #2
294 \left\{ \right.295 \pdfdict_gput:nnn {g__pdf_Core/Page}{ #1 }{ #2 }
296 }
297 % the command to remove a default value.
298 % Uses a prop with pdflatex + dvi,
299 % changes a lua table with lualatex
300 \cs_new_protected:Npn \__pdf_backend_Page_gremove:n #1
301 {
302 \pdfdict_gremove:nn {g__pdf_Core/Page}{ #1 }
303 }
304 % the command used in the document.
305 % direct call of the primitive special with dvips/dvipdfmx
306 % \latelua: fill a page related table with lualatex, merge it with the page
307 % table and push it directly
308 % write to aux and store in prop with pdflatex
309 \cs_new_protected:Npn \__pdf_backend_ThisPage_gput:nn #1 #2
310 \frac{1}{2}311 \__pdf_backend_Page_primitive:n { /#1~#2 }
312 }
313 %the code to push the values, used in shipout
314 %merges the two props and then fills the register in pdflatex
315 %merges the two tables (the one is probably still empty)
316 % and then fills (in lua) in luatex
317 %issues the values stored in the global prop with dvi
318 \cs_new_protected:Npn \__pdf_backend_ThisPage_gpush:n #1
319 {
320 \exp_args:Nx \__pdf_backend_Page_primitive:n
321 { \pdfdict_use:n { g__pdf_Core/Page} }
322 }
323 ⟨/dvipdfmx | xdvipdfmx⟩
324 ⟨∗dvips⟩
325 \cs_new_protected:Npn \__pdf_backend_Page_primitive:n #1
326 {
327 \tex_special:D{ps:~[{ThisPage}<<#1>>~/PUT~pdfmark} %]
328 }
329 % the command to store default values.
330 % Uses a prop with pdflatex + dvi,
331 % sets a lua table with lualatex
332 \cs_new_protected:Npn \__pdf_backend_Page_gput:nn #1 #2
333 {
334 \pdfdict_gput:nnn {g__pdf_Core/Page}{ #1 }{ #2 }
335 }
336 % the command to remove a default value.
337 % Uses a prop with pdflatex + dvi,
338 % changes a lua table with lualatex
339 \cs_new_protected:Npn \__pdf_backend_Page_gremove:n #1
340 \frac{1}{20}341 \pdfdict_gremove:nn {g__pdf_Core/Page}{ #1 }
342 }
343 % the command used in the document.
344 % direct call of the primitive special with dvips/dvipdfmx
345 % \latelua: fill a page related table with lualatex, merge it with the page
346 % table and push it directly
```

```
347 % write to aux and store in prop with pdflatex
348 \cs_new_protected:Npn \__pdf_backend_ThisPage_gput:nn #1 #2
349 \sim350 \__pdf_backend_Page_primitive:n { /#1~#2 }
351 }
352 %the code to push the values, used in shipout
353 %merges the two props and then fills the register in pdflatex
354 %merges the two tables (the one is probably still empty)
355 % and then fills (in lua) in luatex
356 %issues the values stored in the global prop with dvi
357 \cs_new_protected:Npn \__pdf_backend_ThisPage_gpush:n #1
358 {
359 \exp_args:Nx \__pdf_backend_Page_primitive:n
360 { \pdfdict_use:n { g__pdf_Core/Page} }
361 }
362 ⟨/dvips⟩
363 ⟨∗dvisvgm⟩
364 % mostly only dummies ...
365 \cs_new_protected:Npn \__pdf_backend_Page_primitive:n #1
366 {}
367 % Uses a prop with pdflatex + dvi,
368 \cs_new_protected:Npn \__pdf_backend_Page_gput:nn #1 #2
369 {
370 \pdfdict_gput:nnn {g__pdf_Core/Page}{ #1 }{ #2 }
371 }
372 % the command to remove a default value.
373 % Uses a prop with pdflatex + dvi,
374 \cs_new_protected:Npn \__pdf_backend_Page_gremove:n #1
375 {
376 \pdfdict_gremove:nn {g__pdf_Core/Page}{ #1 }
377 }
378 % the command used in the document.
379 \cs_new_protected:Npn \__pdf_backend_ThisPage_gput:nn #1 #2
380 {}
381 %the code to push the values, used in shipout
382 \cs_new_protected:Npn \__pdf_backend_ThisPage_gpush:n #1
383 {}
384 ⟨/dvisvgm⟩
```

```
(End definition for \__pdf_backend_Page_primitive:n and others.)
```
# **1.7 "Page/Resources": ExtGState, ColorSpace, Shading, Pattern**

<span id="page-8-10"></span>Path: Page/Resources/ExtGState etc. The actual output of the resources is handled together with the bdc/Properties. Here is only special code.

\c\_pdf\_backend\_PageResources\_clist The names are quite often needed a similar list is now in l3pdfmanagement. Perhaps it should be merged.

```
385 ⟨∗drivers⟩
386 \clist const:Nn \c pdf backend PageResources clist
387 {
388 ExtGState,
389 ColorSpace,
```
<sup>390</sup> Pattern, <sup>391</sup> Shading, 392 } <sup>393</sup> ⟨*/*drivers⟩

(*End definition for* \c\_\_pdf\_backend\_PageResources\_clist*.*) Now the backend commands the command to fill the register and to push the values.

\\_pdf\_backend\_PageResources\_gput:nnn stores values for the page resources.

- <span id="page-9-7"></span>#1 : name of the resource (ExtGState, ColorSpace, Shading, Pattern)
- #2 : a pdf name without slash
- #3 : value

\\_\_pdf\_backend\_PageResources\_obj\_gpush: This pushes out the objects. It should be a no-op with xdvipdfmx and dvips as it currently issued in the end-of-run hook! create the backend objects:

```
394 ⟨∗pdftex | luatex⟩
395 \clist_map_inline:Nn \c__pdf_backend_PageResources_clist
396 {
397 \__pdf_backend_object_new:nn {__pdf/Page/Resources/#1} {dict}
398 \cs_if_exist:NT \tex_directlua:D
399 {
400 \tex_directlua:D
401 \left\{ \begin{array}{ccc} 4 & 0 & 0 \\ 0 & 0 & 0 \\ 0 & 0 & 0 \\ 0 & 0 & 0 \\ 0 & 0 & 0 \\ 0 & 0 & 0 \\ 0 & 0 & 0 \\ 0 & 0 & 0 \\ 0 & 0 & 0 \\ 0 & 0 & 0 \\ 0 & 0 & 0 \\ 0 & 0 & 0 \\ 0 & 0 & 0 \\ 0 & 0 & 0 & 0 \\ 0 & 0 & 0 & 0 \\ 0 & 0 & 0 & 0 \\ 0 & 0 & 0 & 0 & 0 \\ 0 & 0 & 0 & 0 & 0 \\ 0 & 0 & 0 & 0 & 0 \\ 0 & 0 & 402 ltx.__pdf.object["__pdf/Page/Resources/#1"]
403 \qquad \qquad \blacksquare^{\text{404}} "\__pdf_backend_object_ref:n{__pdf/Page/Resources/#1}"
405 }
406 }
407 }
408 ⟨/pdftex | luatex⟩
```
<span id="page-9-6"></span>values are only stored in a prop and will be output at end document. luatex must also trigger the lua side

```
409 ⟨∗luatex⟩
 410 \cs_new_protected:Npn \__pdf_backend_PageResources_gput:nnn #1 #2 #3
 411 \sim 5
 412 \pdfdict_gput:nnn {g__pdf_Core/Page/Resources/#1} { #2 }{ #3 }
 413 \tex_latelua:D{ltx.__pdf.Page.Resources.#1=true}
 414 \tex_latelua:D
 415 {
 416 ltx.pdf.Page_Resources_gpush(tex.count["g_shipout_readonly_int"])
 417 }
 418 }
 419 ⟨/luatex⟩
 420 ⟨∗pdftex⟩
 421 \cs_new_protected:Npn \__pdf_backend_PageResources_gput:nnn #1 #2 #3
 422 \frac{1}{2}423 \pdfdict_gput:nnn {g__pdf_Core/Page/Resources/#1} { #2 }{ #3 }
 424 }
 425 ⟨/pdftex⟩
code for end of document code
```

```
426 ⟨∗pdftex | luatex⟩
```

```
427 \cs_new_protected:Npn \__pdf_backend_PageResources_obj_gpush:
```

```
428 {
```

```
429 \clist_map_inline:Nn \c__pdf_backend_PageResources_clist
430 {
431 \prop_if_empty:cF
432 \{ \ \angle \_kernel\_pdfdict\_name:n \ \{ \ g\_pdf\_Core/Page/Resources/##1} \ \}433 \left\{ \begin{array}{c} \end{array} \right\}434 \__pdf_backend_object_write:nx
435 \{ _pdf/Page/Resources/##1 }
436 { \pdfdict_use:n { g__pdf_Core/Page/Resources/##1} }
437 }
438 }
439 }
440 ⟨/pdftex | luatex⟩
```
<span id="page-10-20"></span>xdvipdfmx doesn't work correctly with object names ... https://tug.org/pipermail/dvipdfmx/2019- August/000021.html, so we use this must be issued on every page! objects should not only be created but also initialized initialization should be done before anyone tries to write so we add rules for the backend. The push command should not be used as it is in the wrong end document hook. If needed a new command must be added.

```
441 ⟨∗dvipdfmx | xdvipdfmx⟩
442 ⟨xdvipdfmx⟩\hook_gset_rule:nnnn{shipout/firstpage}{l3backend-xetex}{after}{pdf}
443 ⟨dvipdfmx⟩\hook_gset_rule:nnnn{shipout/firstpage}{l3backend-dvipdfmx}{after}{pdf}
444 \frac{9}{6}445 \clist_map_inline:Nn \c__pdf_backend_PageResources_clist
446 {
447 \__pdf_backend_object_new:nn { __pdf/Page/Resources/#1 } { dict }
\texttt{448} \label{eq:48} \texttt{hook\_gput\_code:nnn{shipout/firstpage} {pdf}{\_{}\_pdf\_background\_object\_write:nn { } \_{} \_{} {1} \_{} \_{} {1} }449 }
450 \cs_new_protected:Npn \__pdf_backend_PageResources:n #1
451 {
452 \__pdf_backend:n {put~@resources~<<#1>>}
453 }
454 \cs_new_protected:Npn \__pdf_backend_PageResources_gput:nnn #1 #2 #3
455 \sim 5
456 % this is not used for output, but there is a test if the resource is empty
457 \exp_args:Nnx
458 \prop_gput:cnn { \__kernel_pdfdict_name:n { g__pdf_Core/Page/Resources/#1} }
459 { \str_convert_pdfname:n {#2} }{ #3 }
460 %objects are not filled with \pdf_object_write as this is not additive!
461 \__pdf_backend:x
462 {
463 put~\__pdf_backend_object_ref:n {__pdf/Page/Resources/#1}<</#2~#3>>
464465 }
466
467 \cs_new_protected:Npn \__pdf_backend_PageResources_obj_gpush: {}
468 ⟨/dvipdfmx | xdvipdfmx⟩
```
<span id="page-10-22"></span><span id="page-10-17"></span><span id="page-10-15"></span><span id="page-10-13"></span><span id="page-10-12"></span><span id="page-10-7"></span><span id="page-10-4"></span>dvips unneeded, or no-op. The push command should not be used as it is in the wrong end document hook. If needed a new command must be added.

```
469 (*dvins)
_{470} \cs_new_protected:Npn \__pdf_backend_PageResources:n #1 {}
471 \cs_new_protected:Npn \__pdf_backend_PageResources_gput:nnn #1 #2 #3
472 { %only for the show command TEST!!
473 \pdfdict_gput:nnn {g__pdf_Core/Page/Resources/#1} { #2 }{ #3 }
```
<span id="page-11-10"></span><sup>474</sup> }

```
475 \cs_new_protected:Npn \__pdf_backend_PageResources_obj_gpush: {}
476 ⟨/dvips⟩
```
dvipsvgm unneeded, or no-op

```
477 ⟨∗dvisvgm⟩
478 \cs_new_protected:Npn \__pdf_backend_PageResources:n #1 {}
479 \cs_new_protected:Npn \__pdf_backend_PageResources_gput:nnn #1 #2 #3
480 { %only for the show command TEST!!
481 \pdfdict_gput:nnn {g__pdf_Core/Page/Resources/#1} { #2 }{ #3 }
482 }
483 \cs_new_protected:Npn \__pdf_backend_PageResources_obj_gpush: {}
484 ⟨/dvisvgm⟩
```
<span id="page-11-4"></span>(*End definition for* \\_\_pdf\_backend\_PageResources\_gput:nnn *and* \\_\_pdf\_backend\_PageResources\_ obj\_gpush:*.*)

#### **1.7.1 Page resources /Properties + BDC operators**

<span id="page-11-11"></span>\\_\_pdf\_backend\_bdc:nn, \\_\_pdf\_backend\_bdcobject:nn, \\_\_pdf\_backend\_bdcobject:n, \\_\_pdf\_backend\_bmc:n and \\_\_pdf\_backend\_emc: are the backend command that create the bdc/emc marker and store the properties.  $\setminus$  pdf backend PageResources gpush:n outputs the /Properties and/or the other resources for the current page.

```
485 % pdftex and luatex (and perhaps dvips ...) need to know if there are in a
486 % xform stream ...
487 ⟨∗drivers⟩
488 \bool_new:N \l__pdf_backend_xform_bool
489 ⟨/drivers⟩
490 ⟨∗dvips⟩
491 % dvips is easy: create an object, and reference it in the bdc
492 % ghostscript will then automatically replace it by a name
493 % and add the name to the /Properties dict
494 % special variant von accsupp
495 % https://chat.stackexchange.com/transcript/message/50831812#50831812
496 %497 \text{ } \text{c}s set_protected:Npn \_pdf_backend_bdc:nn #1 #2 % #1 eg. Span, #2: dict_content
498 {
499 \_{p} \_pdf_backend_pdfmark:x{/#1~<<#2>>~/BDC}
500 }
501 \cs_set_protected:Npn \__pdf_backend_bdcobject:nn #1 #2 % #1 eg. Span, #2: object name
502 - 5503 \__pdf_backend_pdfmark:x{/#1~\__pdf_backend_object_ref:n{#2}~/BDC}
504 }
505 \cs_set_protected:Npn \__pdf_backend_bdcobject:n #1 % #1 eg. Span,
506 {
507 \__pdf_backend_pdfmark:x{/#1~\__pdf_backend_object_last:~/BDC}
508 }
509 \cs_set_protected:Npn \__pdf_backend_emc:
510 \frac{f}{f}511 \_pdf_backend_pdfmark:n{/EMC} %
512 }
513 \cs_set_protected:Npn \__pdf_backend_bmc:n #1
514 {
515 \ pdf_backend_pdfmark:n{/#1~/BMC} %
```
\\_\_pdf\_backend\_bdc:nn \\_\_pdf\_backend\_bdcobject:nn \\_\_pdf\_backend\_bdcobject:n \\_\_pdf\_backend\_bmc:n \\_\_pdf\_backend\_emc: \\_\_pdf\_backend\_PageResources\_gpush:n

```
516 }
517 \cs_new_protected:Npn \__pdf_backend_PageResources_gpush:n #1 {}
518
519 ⟨/dvips⟩
520 ⟨∗dvisvgm⟩
521 % dvisvgm should do nothing
522 \frac{9}{6}523 \cs_set_protected:Npn \__pdf_backend_bdc:nn #1 #2 % #1 eg. Span, #2: dict_content
524 {}
525 \cs_set_protected:Npn \__pdf_backend_bdcobject:nn #1 #2 % #1 eg. Span, #2: object name
526 {}
527 \cs_set_protected:Npn \__pdf_backend_bdcobject:n #1 % #1 eg. Span,
528 {}
529 \cs_set_protected:Npn \__pdf_backend_emc:
530 {}
531 \cs_set_protected:Npn \__pdf_backend_bmc:n #1
532 {}
533 \cs_new_protected:Npn \__pdf_backend_PageResources_gpush:n #1 {}
534
535 ⟨/dvisvgm⟩
536
537 % xetex has to create the entries in the /Properties manually
538 % (like the other backends)
539 % use pdfbase special
540 % https://chat.stackexchange.com/transcript/message/50832016#50832016
541 % the property is added to xform resources automatically,
542 % no need to worry about it.
543 ⟨∗dvipdfmx | xdvipdfmx⟩
544 \cs_set_protected:Npn \__pdf_backend_bdcobject:nn #1 #2 % #1 eg. Span, #2: object name
545 {
546 \int_gincr:N \g__pdf_backend_name_int
547 \__kernel_backend_literal:x
548 \sqrt{ }549 pdf:code~/#1/l3pdf\int_use:N\g__pdf_backend_name_int\c_space_tl BDC
550 }
551 \bigcup_{\text{[general\_background\_literal}:x}552 \uparrow553 pdf:put~@resources~
554 <<<
555 /Properties~
556 <<
557 /l3pdf\int_use:N\g__pdf_backend_name_int\c_space_tl
558 \qquad \qquad \setminus \_pdf\_background\_object\_ref:n { #2 }559 >>
560 >>561 }
562 }
563 \cs_set_protected:Npn \__pdf_backend_bdcobject:n #1 % #1 eg. Span
564 {
565 \int_gincr:N \g__pdf_backend_name_int
566 \__kernel_backend_literal:x
567 {
568 pdf:code~/#1/l3pdf\int_use:N\g__pdf_backend_name_int\c_space_tl BDC
569 }
```

```
570 \__kernel_backend_literal:x
571 \{572 pdf:put~@resources~
573574 /Properties~
575576 /l3pdf\int_use:N\g__pdf_backend_name_int\c_space_tl
\verb|12372| 577 \verb|2422| \verb|2522| \verb|262| \verb|262| \verb|262| \verb|262| \verb|262| \verb|262| \verb|262| \verb|262| \verb|262| \verb|262| \verb|262| \verb|262| \verb|262| \verb|262| \verb|262| \verb|262| \verb|262| \verb|262| \verb578 >>
579 >>
580 }
581 }
582 \cs_set_protected:Npn \__pdf_backend_bmc:n #1
583 {
584 \__kernel_backend_literal:n {pdf:code~/#1~BMC} %pdfbase
585 }
586
587 %this require management
588 \cs_set_protected:Npn \__pdf_backend_bdc_contobj:nn #1 #2
589 {
590 \pdf_object_unnamed_write:nn { dict }{ #2 }
591 \__pdf_backend_bdcobject:n { #1 }
592 }
593
594 \cs_set_protected:Npn \__pdf_backend_bdc_contstream:nn #1 #2
595 {
596 \__kernel_backend_literal:n {pdf:code~ /#1~<<#2>>~BDC }
597 }
598
599 \cs_set_protected:Npn \__pdf_backend_bdc:nn #1 #2
600 {
601 \bool_if:NTF \g__pdfmanagement_active_bool
\verb|602| & \verb|{cs_gset_eq:NN \verb|_pdf_backend_bdc:nn \verb|_pdf_backend_bdc_contobj:nn\}\verb|%| \verb|0| | \verb|0| | \verb|1| | \verb|1| | \verb|1| | \verb|1| | \verb|1| | \verb|1| | \verb|1| | \verb|1| | \verb|1| | \verb|1| | \verb|1| | \verb|1| | \verb|1| | \verb|1| | \verb|1| | \verb|1| | \verb|1| | \verb|1| | \verb|1| | \verb|1| | \verb|1| | \verb|1| | \verb|1| | \verb|1| | \verb|1| | \verb|1| | \verb|1| | \verb|1| | \verb|1| | \verb|1| | \verb|1| | \verb|1| | \verb|1| | \verb|1|^{604} \_pdf_backend_bdc:nn {#1}{#2}
605 }
606 \cs_set_protected:Npn \__pdf_backend_emc:
607 {
608 \__kernel_backend_literal:n {pdf:code~EMC} %pdfbase
609 }
610 % properties are handled automatically, but the other resources should be added
611 % at shipout
612 \cs_new_protected:Npn \__pdf_backend_PageResources_gpush:n #1
613 {
614 \clist_map_inline:Nn \c__pdf_backend_PageResources_clist
615 {
\verb|forop_if_empty:cF { \_kernel_pdfdict_name:n { g_pdf_Core/Page/Resources/ \##1 } }617 \{618 \__kernel_backend_literal:x
619 \left\{ \begin{array}{c} 619 \end{array} \right.620 pdf:put~@resources~
<< \verb|/##1~\verb|/_pdf_backend_oobject_ref:n { _\_pdf/Page/Resources/##1}>>622 }
623 }
```
<span id="page-13-21"></span><span id="page-13-18"></span><span id="page-13-16"></span><span id="page-13-15"></span><span id="page-13-14"></span><span id="page-13-9"></span><span id="page-13-4"></span><span id="page-13-3"></span><span id="page-13-2"></span><span id="page-13-1"></span><span id="page-13-0"></span>

```
624 }
625 }
626 ⟨/dvipdfmx | xdvipdfmx⟩
627 % luatex + pdftex
628 ⟨∗luatex⟩
629 \cs_set_protected:Npn \__pdf_backend_bdcobject:nn #1 #2 % #1 eg. Span, #2: object name
630 {
631 \int_gincr:N \g__pdf_backend_name_int
632 \exp_args:Nx\__kernel_backend_literal_page:n
633 { /#1 ~ /l3pdf\int_use:N\g__pdf_backend_name_int\c_space_tl BDC }
634 \bool_if:NTF \l__pdf_backend_xform_bool
635 \left\{ \begin{array}{c} 635 \end{array} \right.636 \exp_args:Nnx\pdfdict_gput:nnn
637 { g__pdf_Core/Xform/Resources/Properties }
\texttt{\$l3pdf\int_luse:N\g_pdf_backend_name\_int }\quad639 { \_pdf_backend_object_ref:n { #2 } }
640 }
641 \left\{ \begin{array}{ccc} 641 & 56 \\ 56 & 56 \\ 56 & 56 \\ 56 & 56 \\ 56 & 56 \\ 56 & 56 \\ 56 & 56 \\ 56 & 56 \\ 56 & 56 \\ 56 & 56 \\ 56 & 56 \\ 56 & 56 \\ 56 & 56 \\ 56 & 56 \\ 56 & 56 \\ 56 & 56 \\ 56 & 56 \\ 56 & 56 \\ 56 & 56 \\ 56 & 56 \\ 56 & 56 \\ 56 & 56 \\ 56 & 56 \\ 56 & 56 \\ 56 & 56 \\ 5642 \exp_args:Nx \tex_latelua:D
643 \left\{ \begin{array}{c} 643 \end{array} \right.644 ltx.pdf.Page_Resources_Properties_gput
645 (
646 tex.count["g_shipout_readonly_int"],
``l3pdf\int_{} s47 \qquad \qquad "l3pdf\int_{} s47 \qquad \qquad \quad \text{and} \qquad \text{and} \qquad648 "\__pdf_backend_object_ref:n { #2 }"
649 (a)
650 }
651 }
652 }
653 \cs_set_protected:Npn \__pdf_backend_bdcobject:n #1% #1 eg. Span
654 {
^{655} \label{thm:1} <code>\int_gincr:N</code> <code>\g__pdf_backend_name_int</code>
656 \exp_args:Nx\__kernel_backend_literal_page:n
657 { /#1 ~ /l3pdf\int_use:N\g__pdf_backend_name_int\c_space_tl BDC }
658 \bool_if:NTF \l__pdf_backend_xform_bool
659 \qquad \qquad \qquad \qquad660 \exp_args:Nnx\pdfdict_gput:nnn %no handler needed
661 { g__pdf_Core/Xform/Resources/Properties }
662 { l3pdf\int_use:N\g__pdf_backend_name_int }
663 \{\ \setminus \_\mathit{pdf}\_\mathit{backend}\_\mathit{object}\_\mathit{last}:\ \}664 }
665 {
666 \exp_args:Nx \tex_latelua:D
667 \left\{ \begin{array}{c} \end{array} \right.668 ltx.pdf.Page_Resources_Properties_gput
669 (
670 tex.count["g_shipout_readonly_int"],
671 "l3pdf\int_use:N\g__pdf_backend_name_int",
672 "\__pdf_backend_object_last:"
673 )
674 }
675 }
676 }
677 \cs_set_protected:Npn \__pdf_backend_bmc:n #1
```

```
678 {
679 \__kernel_backend_literal_page:n { /#1~BMC }
680 }
681 \cs_set_protected:Npn \__pdf_backend_bdc_contobj:nn #1 #2
682 \frac{1}{2}683 \pdf_object_unnamed_write:nn { dict } { #2 }
684 \__pdf_backend_bdcobject:n { #1 }
685 }
686 \cs_set_protected:Npn \__pdf_backend_bdc_contstream:nn #1 #2
687 {
688 \__kernel_backend_literal_page:n { /#1~<<#2>>~BDC }
689 - 3690 \cs_set_protected:Npn \__pdf_backend_bdc:nn #1 #2
691 {
\texttt{\texttt{692}} \qquad \texttt{\texttt{block\_pdf} \texttt{m} \texttt{name\_active\_bool}}693 {\cs_gset_eq:NN \__pdf_backend_bdc:nn \__pdf_backend_bdc_contobj:nn}
694 {\cs_gset_eq:NN \__pdf_backend_bdc:nn \__pdf_backend_bdc_contstream:nn}
695 \__pdf_backend_bdc:nn {#1}{#2}
696 }
697 \cs_set_protected:Npn \__pdf_backend_emc:
698 {
699 \__kernel_backend_literal_page:n { EMC }
700 }
701
702 \cs_new_protected:Npn \__pdf_backend_PageResources_gpush:n #1 {}
703 ⟨/luatex⟩
704 ⟨∗pdftex⟩
705 % pdflatex is the most complicated as it has to go through the aux ...
706 % the push command is extended to take other resources too
707 \cs_set_protected:Npn \__pdf_backend_bdcobject:nn #1 #2 % #1 eg. Span, #2: object name
708 {
709 \int_gincr:N \g__pdf_backend_name_int
710 \exp_args:Nx\__kernel_backend_literal_page:n
711 { /#1 ~ /13pdf\int_use:N\g__pdf_backend_name_int\c_space_tl BDC }
712 % code to set the property ....
\verb|713| \label{thm:2} \verb|713| \label{thm:2}714 \bool_if:NTF \l__pdf_backend_xform_bool
715 {
716 \exp_args:Nnxx\pdfdict_gput:nnn %no handler needed
717 { g__pdf_Core/Xform/Resources/Properties }
718 { l3pdf\int_use:N\g__pdf_backend_resourceid_int }
\label{eq:3.1} \begin{array}{ll} \text{and} & \text{if } \mathsf{pdef\_background\_object\_ref:n} \text{ and } \mathsf{pdef\_pdef\_background\_object\_ref:n} \end{array}720 }
721 \uparrow722 %\zref@labelbylist
723 % { l3pdf\int_use:N\g__pdf_backend_resourceid_int }
724 % { l3pdf }
725 % \ref_label:en{l3pdf\int_use:N\g__pdf_backend_resourceid_int}{abspage}
726 \__pdf_backend_ref_label:en{l3pdf\int_use:N\g__pdf_backend_resourceid_int}{abspage}
727 \tl_set:Nx \l__pdf_tmpa_tl
728 \left\{ \begin{array}{c} \end{array} \right.729 %\zref@extractdefault
730 % { l3pdf\int_use:N\g__pdf_backend_resourceid_int }
731 % {pdf@abspage}
```

```
732 \t% 10<sup>2</sup>733 %\ref_value:en{l3pdf\int_use:N\g__pdf_backend_resourceid_int}{abspage}
734 \__pdf_backend_ref_value:en{l3pdf\int_use:N\g__pdf_backend_resourceid_int}{abspa
735 }
\text{{}^{736}} \text{{}^{736}} \text{{}^{736}}737 \qquad \qquad \qquad \qquad738 \pdfdict_new:n { g__pdf_Core/backend_Page\l__pdf_tmpa_tl/Resources/Properties }
739 }
740 \exp_args:Nnxx\pdfdict_gput:nnn
741 { g__pdf_Core/backend_Page\l__pdf_tmpa_tl/Resources/Properties }
742 { l3pdf\int_use:N\g__pdf_backend_resourceid_int }
743 { \__pdf_backend_object_ref:n{#2} }
744 }
745 }
746 \cs_set_protected:Npn \__pdf_backend_bdcobject:n #1% #1 eg. Span
747 {
748 \int_gincr:N \g__pdf_backend_name_int
749 \exp_args:Nx\__kernel_backend_literal_page:n
_{750} { /#1 ~ /13pdf\int_use:N\g__pdf_backend_name_int\c_space_tl BDC }
751 % code to set the property ....
752 \int_gincr:N\g__pdf_backend_resourceid_int
\verb|753| \verb|111|: NTF \l1.pdf_packend\_xform\_bool754 {
755 \exp_args:Nnxx\pdfdict_gput:nnn
756 { g__pdf_Core/Xform/Resources/Properties }
757 { l3pdf\int_use:N\g__pdf_backend_resourceid_int }
758 { \__pdf_backend_object_last: }
759 }
760 {
761 %\zref@labelbylist
762 % { l3pdf\int_use:N\g__pdf_backend_resourceid_int }
763 % { l3pdf }
764 %\ref_label:en{l3pdf\int_use:N\g__pdf_backend_resourceid_int}{abspage}
765 \__pdf_backend_ref_label:en{l3pdf\int_use:N\g__pdf_backend_resourceid_int}{abspage}
766 \tl_set:Nx \l__pdf_tmpa_tl
767 \qquad \qquad \qquad \qquad768 %\zref@extractdefault
\hfill \text{\rm{13pdf}\int\_use:N\g\_pdf\_background\_int} \}770 % {pdf@abspage}
771 % {0}
772 % \ref_value:en{l3pdf\int_use:N\g__pdf_backend_resourceid_int}{abspage}
773 \__pdf_backend_ref_value:en{l3pdf\int_use:N\g__pdf_backend_resourceid_int}{abspa
774 }
775 \pdfdict_if_exist:nF { g__pdf_Core/backend_Page\l__pdf_tmpa_tl/Resources/Properties }
776 \left\{ \begin{array}{c} \end{array} \right.777 \pdfdict_new:n { g__pdf_Core/backend_Page\l__pdf_tmpa_tl/Resources/Properties }
778 }
779 \exp_args:Nnxx\pdfdict_gput:nnn
780 { g__pdf_Core/backend_Page\l__pdf_tmpa_tl/Resources/Properties }
781 { l3pdf\int_use:N\g__pdf_backend_resourceid_int }
782 \{ \ \mathcal{L}_{\text{pdf}\text{-}backend\text{-}object\text{-}last: \ \}783 %\pdfdict_show:n { g_backend_Page\l__pdf_tmpa_tl/Resources/Properties }
784 }
785 }
```

```
17
```

```
786 \cs_set_protected:Npn \__pdf_backend_bmc:n #1
787 {
788 \__kernel_backend_literal_page:n { /#1~BMC }
789 }
_{790} \cs_set_protected:Npn \__pdf_backend_bdc_contobj:nn #1 #2
791 {
792 \pdf_object_unnamed_write:nn { dict } { #2 }
793 \__pdf_backend_bdcobject:n { #1 }
794 }
795 \cs_set_protected:Npn \__pdf_backend_bdc_contstream:nn #1 #2
796 {
\gamma_{97} \__kernel_backend_literal_page:n { /#1~<<#2>>~BDC }
798 }
799 \cs_set_protected:Npn \__pdf_backend_bdc:nn #1 #2
800 {
801 \bool_if:NTF \g__pdfmanagement_active_bool
802 {\cs_gset_eq:NN \__pdf_backend_bdc:nn \__pdf_backend_bdc_contobj:nn}
803 {\rm \{ \csgset\_eq: NN \ \}\_\lnot\} }804 \__pdf_backend_bdc:nn {#1}{#2}
805 }
806 \cs_set_protected:Npn \__pdf_backend_emc:
807 {
808 \__kernel_backend_literal_page:n { EMC }
809 }
810
811 \cs_new:Npn \__pdf_backend_PageResources_gpush_aux:n #1 %#1 ExtGState etc
812 \frac{1}{2}813 \prop_if_empty:cF
814 {\_kernel_pdfdict_name:n { g__pdf_Core/Page/Resources/#1} }
815 {
816 \pdfdict_item:ne { #1 }{ \pdf_object_ref:n {__pdf/Page/Resources/#1}}
817 }
818 }
819
820 \cs_new_protected:Npn \__pdf_backend_PageResources_gpush:n #1
821 \frac{5}{10}822 \exp_args:NNx \tex_global:D \tex_pdfpageresources:D
823 \left\{ \begin{array}{ccc} 8 & 2 & 3 \\ 2 & 2 & 3 \end{array} \right\}824 \prop_if_exist:cT
825 \{\ \setminus \_\_ \text{kernel\_pdfdict\_name:n} \ \{ \ g\_\_pdf\_Core/backend\_Page#1/Resource/Properties} \ \}826 \left\{ \begin{array}{ccc} 8 & 2 & 1 \\ 1 & 1 & 1 \end{array} \right\}827 /Properties~
828 <<<r
829 \prop_map_function:cN
830 \{\ \setminus \_\_kernel_pdfdict_name:n { g\_\_pdf\_Core/backend\_Page\#1/Resources/Properties831 \pdfdict_item:ne
832 >>
833 }
834 %% add ExtGState etc
835 \clist_map_function:NN
836 \c__pdf_backend_PageResources_clist
837 \__pdf_backend_PageResources_gpush_aux:n
838 }
839 }
```
<span id="page-18-11"></span>840 <sup>841</sup> ⟨*/*pdftex⟩

(*End definition for* \\_\_pdf\_backend\_bdc:nn *and others.*)

# **1.8 "Catalog" & subdirectories (pdfcatalog)**

The backend command is already in the driver:  $\_{p}$ df backend catalog gput:nn

#### **1.8.1 Special case: the /Names/EmbeddedFiles dictionary**

Entries to /Names are handled differently, in part (/Desc) it is automatic, for other special commands like \pdfnames must be used. For EmbeddedFiles dvips wants code for every file and then creates the Name tree automatically. Other name trees are ignored. TODO: Currently the code for EmbeddedFiles is still a bit different but this should be merged, all name trees should be handled with the same code.

```
842 % pdflatex
843 ⟨∗pdftex⟩
844 \cs_new_protected:Npn \__pdf_backend_Names_gpush:nn #1 #2 %#1 name of name tree, #2 array content
845 {
846 \pdf_object_unnamed_write:nn {dict} {/Names [#2] }
847 \tex_pdfnames:D {/#1~\pdf_object_ref_last:}
848 }
849 ⟨/pdftex⟩
850 ⟨∗luatex⟩
851 \cs_new_protected:Npn \__pdf_backend_Names_gpush:nn #1 #2 %#1 name of name tree, #2 array co
852 {
853 \pdf_object_unnamed_write:nn {dict} {/Names [#2] }
854 \tex_pdfextension:D~names~ {/#1~\pdf_object_ref_last:}
855 }
856 ⟨/luatex⟩
857 ⟨∗dvipdfmx | xdvipdfmx⟩
858 \cs_new_protected:Npn \_pdf_backend_Names_gpush:nn #1 #2 %#1 name of name tree, #2 array co
859 {
860 \pdf_object_unnamed_write:nn {dict} {/Names [#2] }
861 \__pdf_backend:x {put~@names~<</#1~\pdf_object_ref_last: >>}
862 }
863 (/dvipdfmx | xdvipdfmx)
864
865 %dvips: noop
866 (*dvins)
867 \cs_new_protected:Npn \__pdf_backend_Names_gpush:nn #1 #2 {}
868 ⟨/dvips⟩
869 %dvisvgm: noop
870 (*dvisvgm)
871 \cs_new_protected:Npn \_pdf_backend_Names_gpush:nn #1 #2 {}
872 ⟨/dvisvgm⟩
```
<span id="page-18-12"></span><span id="page-18-10"></span><span id="page-18-7"></span><span id="page-18-4"></span><span id="page-18-3"></span><span id="page-18-2"></span>EmbeddedFiles is a bit special. For once we need backend commands for dvips. But we want also an option to create the name on the fly.

\ pdf backend NamesEmbeddedFiles add:m dvips need special backend code to create the name tree. With the other engines it does nothing.

873  $\langle *p$ dftex | luatex | dvipdfmx | xdvipdfmx $\rangle$ 

```
874 \cs_new_protected:Npn \__pdf_backend_NamesEmbeddedFiles_add:nn #1 #2 {}
875 \langle/pdftex | luatex | dvipdfmx | xdvipdfmx)
876 ⟨∗dvips⟩
877 \cs_new_protected:Npn \__pdf_backend_NamesEmbeddedFiles_add:nn #1 #2
878 {
879 \qquad \qquad \setminus \_pdf_backend_pdfmark:x880 \qquad \qquad \text{ }881 /Name~#1~
882 /FS~#2~
883 / EMBED
884 }
885 }
886 ⟨/dvips⟩
887 (*dvisvgm)
888 %no op. Or is there any sensible use for it?
889 \cs_new_protected:Npn \__pdf_backend_NamesEmbeddedFiles_add:nn #1 #2
890 {}
891
892 ⟨/dvisvgm⟩
```
<span id="page-19-3"></span>(*End definition for* \\_\_pdf\_backend\_NamesEmbeddedFiles\_add:nn*.*)

#### **1.8.2 Additional annotation commands**

Starting with texlive 2021 pdftex and luatex offer commands to interrupt a link. That can for example be used to exclude the header and footer from the link. We add here backend support for this.

```
893 ⟨∗drivers⟩
894 \cs_new_protected:Npn \__pdf_backend_link_off:{}
895 \cs_new_protected:Npn \__pdf_backend_link_on: {}
896 ⟨/drivers⟩
897 ⟨∗pdftex⟩
898 \cs_if_exist:NT \pdfrunninglinkoff
899 \overline{5}900 \cs_set_protected:Npn \__pdf_backend_link_off:
901 \sim 5
902 \pdfrunninglinkoff
903 }
904 \cs_set_protected:Npn \__pdf_backend_link_on:
905 {
906 \pdfrunninglinkon
907 }
908 }
909 ⟨/pdftex⟩
910 ⟨∗luatex⟩
911 \int_compare:nNnT {\tex_luatexversion:D } > {112}
912 {
913 \cs_set_protected:Npn \__pdf_backend_link_off:
914 {
915 \pdfextension linkstate 1
916 }
_{917} \qquad \ \
918 {
919 \pdfextension linkstate 0
```

```
920 }
921 }
922 ⟨/luatex⟩
923 \langle *divipdfmx | xdivipdfmx \rangle924 \cs_set_protected:Npn \__pdf_backend_link_off:
925 {
926 \bigcup_{926} \bigcup_{927} \bigcup pdf_backend: f nolink }927928 \cs_set_protected:Npn \__pdf_backend_link_on:
929 {
930 \__pdf_backend:n { link }
931 }
932 \langle/dvipdfmx | xdvipdfmx\rangle
```
## <span id="page-20-13"></span><span id="page-20-12"></span><span id="page-20-6"></span>**1.8.3 Form XObject / backend**

\ pdf backend xform new:nnnn #1 : name #2 : attributes #3 : resources needed?? or are all resources autogenerated?

<span id="page-20-19"></span><span id="page-20-18"></span><span id="page-20-17"></span><span id="page-20-16"></span><span id="page-20-15"></span><span id="page-20-9"></span><span id="page-20-7"></span><span id="page-20-4"></span><span id="page-20-3"></span><span id="page-20-2"></span><span id="page-20-0"></span>#4 : content, this doesn't need to be a box!

```
\__pdf_backend_xform_use:n
\__pdf_backend_xform_ref:n
                           933 ⟨∗pdftex⟩
                           934 \cs_new_protected:Npn \__pdf_backend_xform_new:nnnn #1 #2 #3 #4
                           935 % #1 name
                            936 % #2 attributes
                            937 % #3 resources
                           938 % #4 content, not necessarily a box!
                            939 \sim940 \hbox_set:Nn \l__pdf_backend_tmpa_box
                            941 \left\{ \begin{array}{c} 941 \end{array} \right.942 \bool_set_true:N \l__pdf_backend_xform_bool
                            943 \prop_gclear:c {\__kernel_pdfdict_name:n { g__pdf_Core/Xform/Resources/Properties }}
                            944 #4
                            945 }
                            946 %store the dimensions
                            947 \tl const:cx
                            948 { c__pdf_backend_xform_wd_ \tl_to_str:n {#1} _tl }
                            949 { \tex_the:D \box_wd:N \l__pdf_backend_tmpa_box }
                            950 \tl_const:cx
                            951 { c_pdf_backend_xform_ht_ \tl_to_str:n {#1} _tl }
                            952 { \tex_the:D \box_ht:N \l__pdf_backend_tmpa_box }
                            953 \tl const:cx
                            954 { c_pdf_backend_xform_dp_ \tl_to_str:n {#1} _tl }
                            955 { \tex_the:D \box_dp:N \l__pdf_backend_tmpa_box }
                            956 %% do we need to test if #2 and #3 are empty??
                            957 \tex_immediate:D \tex_pdfxform:D
                            958 \sim attr \sim {#2 }
                            959 %% which other resources should be default? Is an argument actually needed?
                            960 * resources *
                            961 {
                            962 #3963 \int_compare:nNnT
                            964 { \prop_count:c { \_kernel_pdfdict_name:n { g_pdf_Core/Xform/Resources/Propertie
```

```
965 >
966 { 0 }
 967 \left\{ \begin{array}{ccc} 967 & & \mathbf{1} & \mathbf{1} & \mathbf968 /Properties~
 969 <<
970 \text{pdfdict}_\text{user}: n \{ g\_pdf\_Core/Xform/Resources/Properties } \}971 >>972 }
973
974 \prop_if_empty:cF
975 { \_kernel_pdfdict_name:n { g__pdf_Core/Page/Resources/ExtGState } }
 976 \left\{ \begin{array}{ccc} 976 & & \end{array} \right\}977 /ExtGState~ \pdf_object_ref:n { __pdf/Page/Resources/ExtGState }
 978 }
979 \prop_if_empty:cF
980 \{\ \setminus \_\_ \text{kernel\_pdfdict\_name:n} \ \{ \ g\_\_pdf\_Core/Page/Resource/Pattern} \ \}981 \left\{ \begin{array}{c} 0 & \mathbf{1} \\ \mathbf{1} & \mathbf{1} \end{array} \right\}982 /Pattern~ \pdf_object_ref:n { __pdf/Page/Resources/Pattern }
 983 }
984 \prop_if_empty:cF
985 \{\ \setminus \_\texttt{kernel\_pdfdict\_name:n} \ \{ \ \mathtt{g\_pdf\_Core/Page/Resource/Shading} \ \} \ \}986 \qquad \qquad \text{ }987 /Shading~ \pdf_object_ref:n { __pdf/Page/Resources/Shading }<br>988 }
 988 }
989 \prop_if_empty:cF
\label{eq:3.1} \begin{array}{l} \text{\normalsize $\bigcirc$} \qquad \qquad \{ \text{ $ \bigcirc \_ \mathtt{def} = \mathtt{def} \_ \mathtt{core}/\mathtt{Page}/\mathtt{Res} \mathtt{ources}/\mathtt{Color} \mathtt{Space} $ } \} \end{array}991 \left\{ \begin{array}{c} 0 & \mathbf{1} \\ \mathbf{1} & \mathbf{1} \end{array} \right\}\frac{992}{100} /ColorSpace~ \pdf_object_ref:n { __pdf/Page/Resources/ColorSpace }
 993 }
994 }
995 \l__pdf_backend_tmpa_box
996 \int_const:cn
997 { c__pdf_backend_xform_ \tl_to_str:n {#1} _int }
998 { \tex_pdflastxform:D }
999 }
1000
1001 \cs_new_protected:Npn \__pdf_backend_xform_use:n #1
1002 \frac{1}{2}1003 \tex_pdfrefxform:D
1004 \int_use:c { c__pdf_backend_xform_ \tl_to_str:n {#1} _int }
1005 \scan_stop:
1006 }
1007
_{1008} \cs_new:Npn \__pdf_backend_xform_ref:n #1
1009 \frac{1}{2}1010 \int_use:c { c__pdf_backend_xform_ \tl_to_str:n {#1} _int } ~ 0 ~ R
1011 }
1012 ⟨/pdftex⟩
1013 ⟨∗luatex⟩
1014 %luatex
1015 %nearly identical but not completely ...
1016 \cs_new_protected:Npn \__pdf_backend_xform_new:nnnn #1 #2 #3 #4
1017 % #1 name
1018 % #2 attributes
```

```
1019 % #3 resources
1020 % #4 content, not necessarily a box!
1021 {
1022 \hbox_set:Nn \l__pdf_backend_tmpa_box
1023 \qquad \qquad \qquad \qquad1024 \bool_set_true:N \l__pdf_backend_xform_bool
1025 \prop_gclear:c { \__kernel_pdfdict_name:n { g__pdf_Core/Xform/Resources/Properties }
1026 #4
1027 }
1028 \tl_const:cx
1029 { c_pdf_backend_xform_wd_ \tl_to_str:n {#1} _tl }
1030 { \tex_the:D \box_wd:N \l__pdf_backend_tmpa_box }
1031 \tl_const:cx
1032 \{ c\_pdf\_background\_xform\_ht\_ \tilde to\_str:n \{ #1\ }_t \}\verb|1033| \texttt{the:D \boxtimes_ht:N \l_pdf_backend_tmpa_box }|1034 \tl_const:cx
1035 { c__pdf_backend_xform_dp_ \tl_to_str:n {#1} _tl }
1036 { \tex_the:D \box_dp:N \l__pdf_backend_tmpa_box }
1037 %% do we need to test if #2 and #3 are empty??
1038 \tex_immediate:D \tex_pdfxform:D
1039 ~ attr ~ {#2 }
1040 %% which resources should be default? Is an argument actually needed?
1041 * resources *
1042 {
1043 #3
1044 \int_compare:nNnT
1045 {\pmb{\text{upper: c { \_kernel\_pdfdict_name: n { g\_pdf\_Core/Xform/Resources/Properties} }}1046 >
1047 { 0 }
1048 {
1049 /Properties~
1050 <<<
1051 \pdfdict_use:n { g__pdf_Core/Xform/Resources/Properties }
1052 >>
1053 }
1054 \prop_if_empty:cF
1055 { \_kernel_pdfdict_name:n { g_pdf_Core/Page/Resources/ExtGState } }
1056 {
1057 /ExtGState~ \pdf_object_ref:n { __pdf/Page/Resources/ExtGState }
1058 }
1059 \prop_if_empty:cF
1060 \{\ \mathcal{N}_\text{current}\} \{ \ \mathcal{N}_\text{current}\} }
1061 \{1062 /Pattern~ \pdf_object_ref:n { __pdf/Page/Resources/Pattern }
1063 }
1064 \prop_if_empty:cF
1065 \{\ \setminus \_\_ \text{kernel\_pdfdict\_name:n} \ \{ \ \ g\_\_pdf\_Core/Page/Resource/Shading} \ \}1066 \qquad \qquad \qquad \qquad \qquad \qquad \qquad \qquad \qquad \qquad \qquad \qquad \qquad \qquad \qquad \qquad \qquad \qquad \qquad \qquad \qquad \qquad \qquad \qquad \qquad \qquad \qquad \qquad \qquad \qquad \qquad \qquad \qquad \qquad \qquad \qquad \qquad1067 /Shading~ \pdf_object_ref:n { __pdf/Page/Resources/Shading }
1068  }
1069 \prop_if_empty:cF
1070 \{ \ \_ \_\ell \ \{ \ \_ \_\ell \} \}1071 \left\{ \begin{array}{c} 1 \end{array} \right\}1072 /ColorSpace~ \pdf_object_ref:n { __pdf/Page/Resources/ColorSpace }
```

```
1073 }
1074 }
1075 \l_pdf_backend_tmpa_box
1076 \int const:cn
\hbox{\tt1077}\qquad \quad \  \{ \hbox{\tt c\_pdf\_background\_xform\_ \tt \tt t1\_to\_str:n \{#1} \_\textit{int} } \}1078 { \tex_pdflastxform:D }
1079 }
1080
1081 \cs_new_protected:Npn \__pdf_backend_xform_use:n #1 %protected as with xelatex
1082 {
1083 \tex_pdfrefxform:D \int_use:c
1084 \qquad \qquad \qquad \qquad \qquad1085 c__pdf_backend_xform_ \tl_to_str:n {#1} _int
1086 }
1087 \scan_stop:
1088 }
1089
1090 \cs_new:Npn \__pdf_backend_xform_ref:n #1
1091 { \int_use:c { c_pdf_backend_xform_ \tl_to_str:n {#1} _int } ~ 0 ~ R }
1092
1093 ⟨/luatex⟩
1094 \langle *divipdfmx | xdivipdfmx \rangle1095 % xetex
1096 % it needs a bit testing if it really works to set the box to 0 before the special ...
1097 % does it disturb viewing the xobject?
1098 % what happens with the resources (bdc)? (should work as they are specials too)
1099 % xetex requires that the special is in horizontal mode. This means it affects
1100 % typesetting. But we can no delay the whole form code to shipout
1101 % as the object reference and the size is often wanted on the current page.
1102 % so we need to allocate a box - but probably they won't be thousands xform
1103 % in a document so it shouldn't matter.
1104 \cs_new_protected:Npn \__pdf_backend_xform_new:nnnn #1 #2 #3 #4
1105 % #1 name
1106 % #2 attributes
1107 % #3 resources
1108 % #4 content, not necessarily a box!
1109 \left\{ \begin{array}{ccc} 1 & 1 & 1 \\ 1 & 1 & 1 \end{array} \right\}1110 \int_gincr:N \g__pdf_backend_object_int
1111 \int_const:cn
1112 { c__pdf_backend_xform_ \tl_to_str:n {#1} _int }
1113 { \qquad \qquad \{ \ }g_{p}gf_{\text{background\_object\_int } } \}\verb|box_new: c { g\_pdf\_background\_xform\_#1\_box } }1115 \hbox_gset:cn { g__pdf_backend_xform_#1_box }
1116 \{1117 \bool_set_true:N \l__pdf_backend_xform_bool
1118 \#41119 }
1120 \tl_const:cx
1121 { c_pdf_backend_xform_wd_ \tl_to_str:n {#1} _tl }
1122 \{ \text{tex}_t: D \boxtimes_w d: c \{ g\_pdf\_background\_xform\_#1\_box } }1123 \tl_const:cx
\hbox{\tt1124} \qquad \hbox{\tt 6\_pdf\_background\_xform\_ht\_ \tt \tt 1\_to\_str:n \tt \tt \tt \tt \tt \tt 1} \ \hbox{\tt 1} \}1125 \{ \text{texht:} C \{ g\_pdf\_background\_xform\_#1\_box } }1126 \tl_const:cx
```

```
1127 { c\_pdf\_background\_xform\_dp\_ \tilde{l}\_t1\_to\_str:n_{#1} }1128 \{ \text{the: D \boxtimes_d} : c \{ g\_pdf\_background\_xform\_#1\_box } } \}1129 \boxtimes \boxtimes \text{pt\_dp:cn} { g\_pdf\_backward\_xform\_#1\_box } { \c\_zero\_dim }
1130 \boxtimes set_ht:cn { g__pdf_backend_xform_#1_box } { \c_zero_dim }
\verb|box_set_wd:cn { g.pdf\_background\_xform\_ \#1\_box } { \c\_zero\_dim } }1132 \hook_gput_next_code:nn {shipout/background}
1133 \{1134 \mode_leave_vertical: %needed, the xform disappears without it.
1135 \_pdf_backend:x
1136 \left\{ \begin{array}{c} \end{array} \right.1137 bxobj ~ \__pdf_backend_xform_ref:n { #1 }
1138 \c_space_tl width ~ \pdfxform_wd:n { #1 }
1139 \c_space_tl height ~ \pdfxform_nt:n { #1 }1140 \c_space_tl depth ~ \pdfxform_dp:n { #1 }
1141 }
1142 \box_use_drop:c { g__pdf_backend_xform_#1_box }
1143 \_pdf_backend:x {put ~ @resources ~<<#3>> }
1144 \big\{\_\_pdf\_backend:x1145 \left\{ \begin{array}{c} \end{array} \right.1146 put~ @resources ~
1147 <<<
1148 /ExtGState~ \pdf_object_ref:n { __pdf/Page/Resources/ExtGState }
1149 >>
1150 }
1151 \qquad \qquad \qquad \setminus \_ \texttt{pdf\_backend}:x1152 \left\{1153 put~ @resources ~
1154 <<
1155 /Pattern~ \pdf_object_ref:n { __pdf/Page/Resources/Pattern }
1156 >>
1157 }
1158 \_pdf_backend:x
1159 \left\{1160 put~ @resources ~
1161 <<
\beta /Shading~ \pdf_object_ref:n { __pdf/Page/Resources/Shading }
1163 >>
1164 }
1165 \__pdf_backend:x
1166 \left\{ \begin{array}{c} \end{array} \right.1167 put~ @resources ~
1168 <<
1169 /ColorSpace~
\label{thm:1170} $$\pdf\_object\_ref:n { _pdf/Page/Resources/ColorSpace }1171 >>
1172 }
1173 \exp_args:Nx
1174 \_pdf_backend:x {exobj ~<<#2>>}
1175 }
1176 }
1177
1178
1179
1180 \cs_new:Npn \__pdf_backend_xform_ref:n #1
```

```
1181 {
1182 @pdf.xform \int_use:c { c__pdf_backend_xform_ \tl_to_str:n {#1} _int }
1183 }
1184
1185 \cs_new_protected:Npn \__pdf_backend_xform_use:n #1
1186 {
1187 \hbox_set:Nn \l__pdf_backend_tmpa_box
1188 {
1189 \_pdf_backend:x
1190 \left\{ \begin{array}{c} \end{array} \right.1191 uxobj~ \__pdf_backend_xform_ref:n { #1 }
1192 }
1193 }
1194 \boxtimes \boxtimes:\M \lrcorner \ddot{\prime}: \ldots \ddot{\prime}: \ldots \ddot{\prime}:\verb|1195| \boxtimes_set_th: Nn \l_pdf\_background\_tmpa_box { \pdfxform_th:n { #1 } }1196 \box_set_dp:Nn \l__pdf_backend_tmpa_box { \pdfxform_dp:n { #1 } }
1197 \box_use_drop:N \l__pdf_backend_tmpa_box
1198 }
1199 ⟨/dvipdfmx | xdvipdfmx⟩
1200 (*dvisvgm)
1201 % unclear what it should do!!
1202 \cs_new_protected:Npn \__pdf_backend_xform_new:nnnn #1 #2 #3 #4 {}
1203 \cs_new_protected:Npn \__pdf_backend_xform_use:n #1 {}
1204 \cs_new:Npn \__pdf_backend_xform_ref:n {}
1205 ⟨/dvisvgm⟩
```
<span id="page-25-10"></span><span id="page-25-9"></span><span id="page-25-7"></span><span id="page-25-5"></span><span id="page-25-4"></span><span id="page-25-3"></span><span id="page-25-2"></span>The xform code for dvips is based on code from the attachfile2 package (in atfi-dvips), along with some ideas from pdfbase and has been corrected with the help of Alexander Grahn. Details like clipping and landscape will probably be corrected in the future. We need some temporary variables to store dimensions

```
1206 ⟨∗dvips⟩
1207 \tl_new:N \l__pdf_backend_xform_tmpwd_tl
1208 \tl_new:N \l__pdf_backend_xform_tmpdp_tl
1209 \tl_new:N \l__pdf_backend_xform_tmpht_tl
1210 \cs_new_protected:Npn\_pdf_backend_xform_new:nnnn #1 #2 #3 #4 % #1 name, #2 attribute, #4
1211 {
1212 \int_gincr:N \g__pdf_backend_object_int
1213 \int_const:cn
1214 { c_pdf_backend_xform_ \tl_to_str:n {#1} _int }
1215 { \g_pdf_backend_object_int }
1216
1217 \hbox_set:Nn \l_pdf_backend_tmpa_box
1218 {
1219 \bool_set_true:N \l__pdf_backend_xform_bool
1220 \prop_gclear:c {\__kernel_pdfdict_name:n { g__pdf_Core/Xform/Resources/Properties }}
1221 \frac{1221}{1221}1222 }
1223 %store the dimensions
1224 \tl const:cx
\texttt{1225} \qquad \quad \{ \texttt{c\_pdf\_background\_vt1_to\_str:n \{ \#1 \} _t1 } \}\texttt{1226} \qquad \quad \{ \texttt{\textbf{b}} \boxtimes \texttt{\textbf{b}} \ll 1 \texttt{\textbf{b}} \end{math}1227 \tl const:cx
1228 { c_pdf_backend_xform_ht_ \tl_to_str:n {#1} _tl }
1229 { \tex_the:D \box_ht:N \l__pdf_backend_tmpa_box }
```

```
1230 \tl_const:cx
\begin{minipage}[c]{0.9\linewidth} \begin{minipage}[c]{0.9\linewidth} \begin{center} \texttt{1} & \texttt{1} & \texttt{1} & \texttt{1} \end{center} \end{minipage} \begin{minipage}[c]{0.9\linewidth} \begin{center} \texttt{1} & \texttt{1} & \texttt{1} & \texttt{1} \end{center} \end{minipage} \begin{minipage}[c]{0.9\linewidth} \begin{center} \texttt{1} & \texttt{1} & \texttt{1} & \texttt{1} \end{center} \end{minipage} \begin{minipage}[c]{0.9\linewidth} \begin{center} \texttt{1} & \1232 { \tex_the:D \box_dp:N \l__pdf_backend_tmpa_box }
1233 %store content dimensions in DPI units (Dots) (code from issue 25)
1234 \tl_set:Nx\l__pdf_backend_xform_tmpwd_tl
1235 {
1236 \dim_to_decimal_in_sp:n{ \box_wd:N \l__pdf_backend_tmpa_box }~
1237 65536~div~72.27~div~DVImag~mul~Resolution~mul~
1238 }
1239 \tl_set:Nx\l__pdf_backend_xform_tmpht_tl
12401241 \dim_to_decimal_in_sp:n{ \box_ht:N \l__pdf_backend_tmpa_box }~
1242 65536~div~72.27~div~DVImag~mul~VResolution~mul~
1243 }
1244 \tl_set:Nx\l__pdf_backend_xform_tmpdp_tl
1245 \left\{ \begin{array}{c} 1 \end{array} \right\}1246 \dim_to_decimal_in_sp:n{ \box_dp:N \l__pdf_backend_tmpa_box }~
1247 65536~div~72.27~div~DVImag~mul~VResolution~mul~
1248 }
1249 % mirror the box
1250 %\box_scale:Nnn \l__pdf_backend_tmpa_box {1} {-1}
1251 \hbox_set:Nn\l__pdf_backend_tmpb_box
1252 \left\{ \begin{array}{ccc} 1 & 1 & 1 \\ 1 & 1 & 1 \end{array} \right\}1253 \ kernel_backend_postscript:x
1254 \left\{ \begin{array}{c} \end{array} \right.1255 gsave~currentpoint~
1256 initclip~ % restore default clipping path (page device/whole page)
1257 clippath~pathbbox~newpath~pop~pop~
1258 \tl_use:N\l__pdf_backend_xform_tmpdp_tl~add~translate~
1259 mark~
1260 /_objdef~{ pdf.obj \int_use:N\g__pdf_backend_object_int }\c_space_tl~
1261 /BBox
1262 0~
1263 \tl_use:N\l__pdf_backend_xform_tmpht_tl~
1264 \tl_use:N\l__pdf_backend_xform_tmpwd_tl~
1265 \tl_use:N\l__pdf_backend_xform_tmpdp_tl~
1266 neg
1267 ]
1268 \str_if_eq:eeF{#1}{}
1269 \left\{ \begin{array}{c} \end{array} \right.1270 product~(Distiller)~search~{pop~pop~#2}{pop}ifelse~<br>}
1271 }
1272 /BP~pdfmark~1~-1~scale~neg~exch~neg~exch~translate
1273 }
1274 \box_use_drop:N\l__pdf_backend_tmpa_box
1275 \__kernel_backend_postscript:n
1276 \left\{ \begin{array}{ccc} 1 & 0 & 0 \\ 0 & 0 & 0 \\ 0 & 0 & 0 \\ 0 & 0 & 0 \\ 0 & 0 & 0 \\ 0 & 0 & 0 \\ 0 & 0 & 0 \\ 0 & 0 & 0 \\ 0 & 0 & 0 \\ 0 & 0 & 0 \\ 0 & 0 & 0 \\ 0 & 0 & 0 \\ 0 & 0 & 0 \\ 0 & 0 & 0 & 0 \\ 0 & 0 & 0 & 0 \\ 0 & 0 & 0 & 0 \\ 0 & 0 & 0 & 0 & 0 \\ 0 & 0 & 0 & 0 & 0 \\ 0 & 0 & 0 & 0 & 0 \\ 0 & 1277 mark ~ /EP~pdfmark ~ grestore
1278 }
1279 \strut\text{str\_if\_eq:eeF{#1}}1280 {
1281 \__kernel_backend_postscript:x
1282 \left\{ \begin{array}{c} \end{array} \right.1283 product~(Ghostscript)~search~
```

```
1284 \left\{ \begin{array}{c} \end{array} \right.1285 pop~pop~pop~
1286 mark~
1287 \{ pdf. obj \int_user.c{c\_pdf}\backslash" form \tilde{#1} _int }1288 ~<<<#2>>~/PUT~pdfmark
1289 }{pop}ifelse
1290 }
1291 }
1292 }
\verb|1293| \boxtimes \verb|1293| \boxtimes \verb|1293| \texttt{1293} \label{thm:1293}1294 \box_set_ht:Nn \l__pdf_backend_tmpb_box { \c_zero_dim }
1295 \box_set_wd:Nn \l__pdf_backend_tmpb_box { \c_zero_dim }
1296 \hook_gput_code:nnn {begindocument/end}{pdfxform}
1297 {
1298 \mode_leave_vertical:
1299 \box_use:N\l_pdf_backend_tmpb_box
1300 }
1301 }
1302
1303
1304 \cs_new_protected:Npn \__pdf_backend_xform_use:n #1
1305 {
1306 \hbox_set:Nn \l__pdf_backend_tmpa_box
1307 \{1308 \__kernel_backend_postscript:x
1309 {
1310 gsave~currentpoint~translate~1~-1~scale~
1311 mark~{ pdf.obj \int_use:c{c__pdf_backend_xform_ \tl_to_str:n {#1} _int }}~
1312 /SP~pdfmark ~ grestore
1313 }
1314 }
1315 \box_set_wd:Nn \l__pdf_backend_tmpa_box { \pdfxform_wd:n { #1 } }
1316 \box_set_ht:Nn \l__pdf_backend_tmpa_box { \pdfxform_ht:n { #1 } }
1317 \box_set_dp:Nn \l__pdf_backend_tmpa_box { \pdfxform_dp:n { #1 } }
1318 \box_use_drop:N \l__pdf_backend_tmpa_box
1319 }
1320 \cs_new:Npn \__pdf_backend_xform_ref:n #1
1321 {
1322 { pdf.obj \int_use:c{c__pdf_backend_xform_ \tl_to_str:n {#1} _int} }
1323 }
1324
1325 ⟨/dvips⟩
1326 \*drivers
1327 %% all
1328 \prg_new_conditional:Npnn \__pdf_backend_xform_if_exist:n #1 { p , T , F , TF }
1329 \uparrow1330 \int_if_exist:cTF { c__pdf_backend_xform_ \tl_to_str:n {#1} _int }
1331 { \prg_return_true: }
1332 { \prg_return_false:}
1333 }
1334 \prg_new_eq_conditional:NNn \pdfxform_if_exist:n\__pdf_backend_xform_if_exist:n
1335 { TF , T , F , p }
1336 ⟨/drivers⟩
(End definition for \Box pdf backend xform new:nnnn, \Box pdf backend xform use:n, and \Box pdf -
```
backend\_xform\_ref:n*.*)

## **1.9 Structure Destinations**

Standard destinations consist of a reference to a page in the pdf and instructions how to display it—typically they will put a specific location in the left top corner of the viewer and so give the impression that a link jumped to the word in this place. But in reality they are not connected to the content.

Starting with pdf 2.0 destinations can in a tagged PDF also point to a structure, to a /StructElem object. GoTo links can then additionally to the /D key pointing to a page destination also point to such a structure destination with an /SD key. Programs that e.g. convert such a PDF to html can then create better links. (According to the reference, PDF-viewer should prefer the structure destination over the page destination, but as far as it is known this isn't done yet.)

Currently structure destinations and GoTo links making use of it could natively only be created with the dvipdfmx backend. With pdftex and lualatex it was only possible to create a restricted type which used only the "Fit" mode. Starting with TEXlive 2022 (earlier in miktex) both engine will knew new keywords which allow to create structure destination easily.

The following backend code prepares the use of structure destinations. The general idea is that if structure destinations are used, they should be used always. So we define alternative commands which can be activated by mapping them to the standard backend commands.

\l pdf current structure destination tl This commands holds the name of the structure object to use in the next command which creates a destination. The code which activates structure destinations must also ensure that it has a sensible, expandable content. tagpdf for example will define it as

<span id="page-28-5"></span>\tl\_set:Nn \l\_pdf\_current\_structure\_destination\_tl { \_\_tag/struct/\g\_\_tag\_struct\_stack

<sup>1337</sup> ⟨∗drivers⟩

```
1338 \tl_new:N \l_pdf_current_structure_destination_tl
1339 ⟨/drivers⟩
```
(*End definition for* \l\_pdf\_current\_structure\_destination\_tl*. This function is documented on page* **??***.*)

We will define alternatives for three backend commands:

```
\__pdf_backend_destination:nn -> \__pdf_backend_structure_destination:nn
\__pdf_backend_destination:nnnn -> \__pdf_backend_structure_destination:nnnn
\_pdf_backend_link_begin_goto:nnw -> \_pdf_backend_link_begin_structure_goto:nnw
```
Activating means mapping them onto the original commands. Be aware that not all engines and compilation routes support structure destinations, for them the command will be a no-op.

#### \pdf\_activate\_structure\_destination:

```
1340 ⟨∗drivers⟩
1341 \cs_new_protected:Npn \pdf_activate_structure_destination:
1342 \frac{1}{2}1343 \cs_gset_eq:NN \__pdf_backend_destination:nn \__pdf_backend_structure_destination:nn
1344 \cs_gset_eq:NN \__pdf_backend_destination:nnnn \__pdf_backend_structure_destination:nnnn
1345 \cs_gset_eq:NN \__pdf_backend_link_begin_goto:nnw \__pdf_backend_link_begin_structure_goto:nn
1346 }
1347 ⟨/drivers⟩
```
(*End definition for* \pdf\_activate\_structure\_destination:*. This function is documented on page* **??***.*)

Now the driver dependant parts. By default the new commands are simply copies of the original commands. We adapt them then for the engines and engine version which provide support for structure destinations.

⟨∗drivers⟩

```
1349 \cs_set_eq:NN \__pdf_backend_structure_destination:nn \__pdf_backend_destination:nn
1350 \cs_set_eq:NN \__pdf_backend_structure_destination:nnnn \__pdf_backend_destination:nnnn
```

```
1351 \cs_set_eq:NN \__pdf_backend_link_begin_structure_goto:nnw \__pdf_backend_link_begin_goto:n
```

```
1352 ⟨/drivers⟩
```
\ pdf backend structure destination:nn This command is the backend command to create a destination. It should in parallel create also a structure destination. At first xetex/dvipdfmx. The structure destination is an array, so we use obj for it so that we can reference it:

```
1353 \langle *xdvipdfmx | dvipdfmx\rangle
```

```
1354 \cs_set_protected:Npn \__pdf_backend_structure_destination:nn #1#2
1355 {
1356 \__pdf_backend:x
1357 \sim1358 dest ~ ( \exp_not:n {#1} )
1359 [
1360 Chispage
1361 \str_case:nnF {#2}
1362 \{1363 { xyz } { /XYZ ~ @xpos ~ @ypos ~ null }
1364 { fit } { /Fit }
1365 { fitb } { /FitB }
1366 { fitbh } { /FitBH }
1367 { fitbv } { /FitBV ~ @xpos }
1368 { fith } { /FitH ~ @ypos }
1369 { fity } { /FitV ~ @xpos }
1370 { fitr } { /Fit }
1371 }
1372 \{ /XYZ ~ @xpos ~ @ypos ~ \fp_eval:n { (#2) / 100 } }
1373 ]
1374 }
```
<span id="page-29-8"></span>We test if the structure object exist. The object of the structure destination gets the name @pdf.Sdest.⟨destname⟩, where ⟨*destname*⟩ is the name of the standard destination so that we can reference it in the GoTo links.

```
1375 \exp_args:Ne \pdf_object_if_exist:nT { \l_pdf_current_structure_destination_tl }
1376 \big\{1377 \qquad \qquad \setminus \_pdf\_backend:x1378 {
1379 obj ~ @pdf.SDest.\exp_not:n{#1}
13801381 \exp_args:Ne \pdf_object_ref:n { \l_pdf_current_structure_destination_tl }
1382 \str_case:nnF {#2}
1383 \{1384 { xyz } { /XYZ ~ @xpos ~ @ypos ~ null }
1385 { fit } { /Fit }
1386 { fitb } { /FitB }
1387 { fitbh } { /FitBH }
1388 { fitbv } { /FitBV ~ @xpos }
```

```
1389 { fith } { /FitH ~ @ypos }
1390 { fity } { /FitV ~ @xpos }
1391 { fitr } { /Fit }
1392 }
1393 { /XYZ ~ @xpos ~ @ypos ~ \fp_eval:n { (#2) / 100 } }
1394 ]
\begin{array}{ccc}\n & & & \text{ } \\
 & & & \text{ } \\
\text{1396} & & & \text{ } \\
\end{array}1396 }
1397 }
```
The second destination command is for the boxed destination. Here we need to define an new auxiliary command:

```
1398 \cs_new_protected:Npn \__pdf_backend_structure_destination_aux:nnnn #1#2#3#4
1399 {
1400 \vbox_to_zero:n
1401 {
1402 \qquad \qquad \setminus _{\text{\_kernel\_kern:n}} {#4}
1403 \hbox:n
1404 \uparrow\lceil_{1405}\rceil \lceil_{2405}\rceil \lceil_{2405}\r1406 \qquad \qquad \qquad \qquad \text{pdf\_backend:} \quad \{ \text{obj} \sim \text{Qpdf\_ #2 \_lly \sim \text{Qypos}} \}1407 }
1408 \text{tex\_vss:} D1409 }
1410 \__kernel_kern:n {#1}
1411 \vbox_to_zero:n
1412 {
1413 \__kernel_kern:n { -#3 }
1414 \hbox:n
1415 {
1416 \qquad \qquad \qquad \setminus \_ \pmb{\quad \text{pdf\_background:} } n1417 \left\{ \begin{array}{c} \end{array} \right.1418 dest ~ (#2)
```

```
1419 [
1420 Chispage
1421 /FitR ~
1422 @pdf_#2 _11x ~ @pdf_#2 _11y ~
1423 @xpos ~ @ypos
1424 ]
1425 }
```
Here we add the structure destination to the same box

```
1426 \exp_args:Ne \pdf_object_if_exist:nT { \l_pdf_current_structure_destination_tl }
14271428 \_pdf_backend:x
1429 \left\{ \begin{array}{c} 1 \end{array} \right\}1430 obj ~ @pdf.SDest.\exp_not:n{#2}
14311432 \text{ergs:Ne } \pdf\_object\_ref:n { \l.pdf\_current structure destination}1433 /FitR \sim1434 @pdf_ #2 _llx ~ @pdf_ #2 _lly ~
1435 @xpos ~ @ypos
1436 \qquad \qquad \qquad1437 }
1438 }
```

```
1439 }
1440 \tex_vss:D
1441 }
1442 \__kernel_kern:n { -#1 }
1443 }
And now we redefine the destination command:
1444 \cs_set_protected:Npn \__pdf_backend_structure_destination:nnnn #1#2#3#4
1445 {
1446 \exp_args:Ne \__pdf_backend_structure_destination_aux:nnnn
1447 { \dim eval:n {#2} } {#1} {#3} {#4}
1448 }
At last the goto link.
1449 \cs_set_protected:Npn \__pdf_backend_link_begin_structure_goto:nnw #1#2
1450 {
1451 \_pdf_backend_link_begin:n { #1 /Subtype /Link /A << /S /GoTo /D ( #2 ) /SD~@pdf.SDest.
1452 }
1453 \langle xdvipdfmx | dvipdfmx)
(End definition for \__pdf_backend_structure_destination:nn.)
Now pdftex. We only redefine for version 1.40 revision 24 or later.
1454 ⟨∗pdftex⟩
1455 \bool_lazy_and:nnT
1456 { \int_compare_p:nNn {\tex_pdftexversion:D } > {139} }
1457 { \int_compare_p:nNn {\tex_pdftexrevision:D } > {23} }
1458 {
1459 \cs_set_protected:Npn \__pdf_backend_structure_destination:nn #1#2
1460 {
1461 \tex_pdfdest:D
1462 name {#1}1463 \strut \str_case:nnF {#2}
1464 \left\{ \begin{array}{c} 1464 & 1 \end{array} \right\}1465 { xyz } { xyz }
1466 { fit } { fit }
1467 { fitb } { fitb }
1468 { fitbh } { fitbh }
1469 { fitby } { fitby }
1470 { fith } { fith }
1471 { fity } { fity }
1472 { fitr } { fitr }
1473 }
1474 <br> {xyz \sim zoom \tp_eval:n {\#2 * 10 } }1475 \scan_stop:
1476 \exp_args:Ne \pdf_object_if_exist:nT { \l_pdf_current_structure_destination_tl }
1477 \epsilon1478 \tex_pdfdest:D
1479 struct~
1480 \int \int \int \ln use:c
1481 { c\_pdf\_backend\_object \text{ } } t_l = 0 str:n {l\_pdf\_current\_structu} }1482 name {#1}1483 \str_case:nnF {#2}
1484 \left\{ \begin{array}{c} \end{array} \right.1485 { xyz } { xyz }
1486 { fit } { fit }
```

```
1487 { fitb } { fitb }
1488 { fitbh } { fitbh }
1489 \{ \text{fitby } \} \{ \text{fitby } \}1490 { fith } { fith }
1491 { fity } { fity }
1492 { fitr } { fitr }
1493 }
1494 <br> {xyz \sim zoom \fp_eval:n { #2 * 10 } }1495 \scan_stop:
1496 }
1497 }
1498 \cs_set_protected:Npn \__pdf_backend_destination:nnnn #1#2#3#4
1499 {
1500 \tex_pdfdest:D
1501 name {#1}
1502 fitr ~
1503 width \dim_eval:n {#2} ~
1504 height \dim_eval:n {#3} ~
1505 depth \dim_eval:n {#4} \scan_stop:
1506 \exp_args:Ne \pdf_object_if_exist:nT { \l_pdf_current_structure_destination_tl }
1507 {
1508 \tex_pdfdest:D
1509 struct~
1510 \int use: c
1511 {c\_pdf\_backend\_object\_ \text{exp\_args:Ne \ t1\_to\_str:n \ {l\_pdf\_current\_structure\_data}}1512 name {#1}1513 fitr ~
1514 width \dim_eval:n {#2} ~
1515 height \dim_eval:n {#3} ~
1516 depth \dim_eval:n {#4} \scan_stop:
1517 }
1518 }
1519 \cs_set_protected:Npn \__pdf_backend_link_begin_structure_goto:nnw #1#2
1520 \sim1521 \__pdf_backend_link_begin:nnnw {#1} { goto~struct~name~{#2}~name } {#2}
1522 }
1523 }
1524 ⟨/pdftex⟩
luatex is quite similar to pdftex. Mostly the test for the version is different
1525 ⟨∗luatex⟩
1526 \int_compare:nNnT {\directlua{tex.print(status.list()["development_id"])} } > {7468}
1527 {
1528 \cs_set_protected:Npn \__pdf_backend_structure_destination:nn #1#2
1529 \frac{1}{2}1530 \tex_pdfextension:D dest
1531 name {#1}1532 \str_case:nnF {#2}
1533 \left\{ \begin{array}{c} \end{array} \right\}1534 { xyz } { xyz }
1535 { fit } { fit }
1536 { fitb } { fitb }
1537 { fitbh } { fitbh }
1538 { fitbv } { fitbv }
1539 \{ \text{fith } \} \{ \text{fith } \}
```

```
1540 { fitv } { fitv }
1541 { fitr } { fitr }<br>1542 }
1542 }
1543 { xyz ~ zoom \fp_eval:n { #2 * 10 } }
1544 \text{scan\_stop:}1545 \exp_args:Ne \pdf_object_if_exist:nT { \l_pdf_current_structure_destination_tl }
1546 \{1547 \tex_pdfextension:D dest
1548 struct~
1549 \int_use:c
1550 { c_pdf_backend_object_ \exp_args:Ne \tl_to_str:n {\l_pdf_current_structur
1551 name {#1}1552 \strut \text{str\_case:} \rm{mF} {#2}
15531554 { xyz } { xyz }
1555 { fit } { fit }
1556 { fitb } { fitb }
1557 { fitbh } { fitbh }
1558 { fitbv } { fitbv }
1559 { fith } { fith }
1560 { fity } { fity }
1561 { fitr } { fitr }
1562 }
1563 { xyz ~ zoom \fp_eval:n { #2 * 10 } }
1564 \text{scan\_stop:}1565 }
1566 }
1567 \cs_set_protected:Npn \__pdf_backend_destination:nnnn #1#2#3#4
1568 {
1569 \tex_pdfextension:D dest
1570 name {#1}
1571 fitr ~
1572 width \dim_eval:n {#2} ~
1573 height \dim_eval:n {#3} ~
1574 depth \dim_eval:n {#4} \scan_stop:
1575 \exp_args:Ne \pdf_object_if_exist:nT { \l_pdf_current_structure_destination_tl }
1576 \left\{ \begin{array}{c} 1576 & \text{ } \end{array} \right\}1577 \tex_pdfextension:D dest
1578 struct~
1579 \int_use: c
1580 { c__pdf_backend_object_ \exp_args:Ne \tl_to_str:n {\l_pdf_current_structure_destination_tl} _int }~
1581 name {#1}
1582 fitr ~
1583 width \dim_eval:n {#2} ~
1584 height \dim_eval:n {#3} ~
1585 depth \dim_eval:n {#4} \scan_stop:
1586 }
1587 }
1588 \cs_set_protected:Npn \__pdf_backend_link_begin_structure_goto:nnw #1#2
1589 {
1590 \__pdf_backend_link_begin:nnnw {#1} { goto~struct~name~{#2}~name } {#2}
1591 }
1592 }
1593 ⟨/luatex⟩
```
## **1.10 Settings for regression tests**

When doing pdf based regression tests some meta data in the pdf should have fixed values to get identical pdf's. We define here the backend dependant part. The main command is then in l3pdfmeta

```
1594 ⟨∗drivers⟩
1595 \cs_new_protected:Npn \__pdf_backend_set_regression_data:
1596 {
1597 \sys_gset_rand_seed:n{1000}
1598 \pdfmanagement_add:nnn{Info}{Creator}{(TeX)}
1599 ⟨/drivers⟩
1600 ⟨∗dvips⟩
1601 \_kernel_backend_literal:e{!~<</DocumentUUID~(DocumentUUID)>>~setpagedevice}
1602 \_kernel_backend_literal:e{!~<</InstanceUUID~(InstanceUUID)>>~setpagedevice}
1603 ⟨/dvips⟩
1604 ⟨∗dvipdfmx⟩
1605 \pdfmanagement_add:nnn{Info}{Producer}{(dvipdfmx)}
1606 \__kernel_backend_literal:e
1607 {pdf:trailerid [~
1608 <00112233445566778899aabbccddeeff>
1609 <00112233445566778899aabbccddeeff>
1610 ]}
1611 ⟨/dvipdfmx⟩
1612 ⟨∗xdvipdfmx⟩
1613 \pdfmanagement_add:nnn{Info}{Producer}{(xetex)}
1614 \qquad \qquad \setminus \_ \text{kernel}\_\text{backend}\_\text{literal:e}1615 {pdf:trailerid [~
1616 <00112233445566778899aabbccddeeff>
1617 <00112233445566778899aabbccddeeff>
1618 ]}
1619 ⟨/xdvipdfmx⟩
1620 ⟨∗pdftex⟩
1621 \pdfmanagement_add:nnn{Info}{Producer}{(pdfTeX)}
1622 \tex_pdfsuppressptexinfo:D 7 \scan_stop:
1623 \pdftrailerid{2350CAD05F8A7AF0AA4058486855344F}
1624 ⟨/pdftex⟩
1625 ⟨∗luatex⟩
1626 \pdfmanagement_add:nnn{Info}{Producer}{(LuaTeX)}
\verb|1627| + \verb|text.pdf| \label{thm:1627}1628 \tex_pdfvariable:D trailerid
1629 {[
1630 <2350CAD05F8A7AF0AA4058486855344F>
1631 <2350CAD05F8A7AF0AA4058486855344F>
1632 ]}
1633 ⟨/luatex⟩
1634 ⟨∗drivers⟩
1635 \pdfmanagement_add:nnn{Info}{CreationDate}{(D:20010101205959-00'00')}
1636 \pdfmanagement_add:nnn{Info}{ModDate}{(D:20010101205959-00'00')}
1637 }
1638 ⟨/drivers⟩
```
# <span id="page-34-16"></span><span id="page-34-14"></span><span id="page-34-13"></span><span id="page-34-12"></span><span id="page-34-11"></span><span id="page-34-10"></span><span id="page-34-9"></span><span id="page-34-8"></span>**1.11 lua code for lualatex**

<sup>1639</sup> ⟨∗lua⟩

```
1640 ltx= ltx or {}
1641 ltx.__pdf = ltx.__pdf or {}
1642 ltx.__pdf.Page = ltx.__pdf.Page or \{\}1643 ltx.__pdf.Page.dflt = ltx.__pdf.Page.dflt or \{\}1644 ltx.__pdf.Page.Resources = ltx.__pdf.Resources or {}
1645 ltx.__pdf.Page.Resources.Properties = ltx.__pdf.Page.Resources.Properties or {}
1646 ltx.__pdf.Page.Resources.List={"ExtGState","ColorSpace","Pattern","Shading"}
1647 ltx.__pdf.object = ltx.__pdf.object or {}
1648
1649 ltx.pdf= ltx.pdf or {} -- for "public" functions
1650
1651 local __pdf = ltx.__pdf
1652 local pdf = pdf
1653
1654 local function __pdf_backend_Page_gput (name,value)
1655 __pdf.Page.dflt[name]=value
1656 end
1657
1658 local function __pdf_backend_Page_gremove (name)
1659 __pdf.Page.dflt[name]=nil
1660 end
1661
1662 local function __pdf_backend_Page_gclear ()
1663 __pdf.Page.dflt={}
1664 end
1665
1666 local function __pdf_backend_ThisPage_gput (page,name,value)
1667 __pdf.Page[page] = __pdf.Page[page] or {}
1668 __pdf.Page[page][name]=value
1669 end
1670
1671 local function __pdf_backend_ThisPage_gpush (page)
1672 local token=""
1673 local t = {}
1674 local tkeys= {}
1675 for name,value in pairs(__pdf.Page.dflt) do
1676 t[name]=value
1677 end
1678 if __pdf.Page[page] then
1679 for name, value in pairs(__pdf.Page[page]) do
1680 t[name] = value
1691 end
1682 end
1683 -- sort the table to get reliable test files.
1684 for name,value in pairs(t) do
1685 table.insert(tkeys,name)
1686 end
1687 table.sort(tkeys)
1688 for _,name in ipairs(tkeys) do
1689 token = token .. "/"..name.." "..t[name]
1690 end
1691 return token
1692 end
1693
```

```
1694 function ltx.__pdf.backend_ThisPage_gput (page,name,value) -- tex.count["g_shipout_readonly_
1695 __pdf_backend_ThisPage_gput (page,name,value)
1696 end
1697
1698 function ltx.__pdf.backend_ThisPage_gpush (page)
1699 pdf.setpageattributes(__pdf_backend_ThisPage_gpush (page))
1700 end
1701
1702 function ltx.__pdf.backend_Page_gput (name,value)
1703 __pdf_backend_Page_gput (name,value)
1704 end
1705
1706 function ltx.__pdf.backend_Page_gremove (name)
1707 __pdf_backend_Page_gremove (name)
1708 end
1709
1710 function ltx.__pdf.backend_Page_gclear ()
1711 __pdf_backend_Page_gclear ()
1712 end
1713
1714
1715 local Properties = ltx.__pdf.Page.Resources.Properties
1716 local ResourceList= ltx.__pdf.Page.Resources.List
1717 local function __pdf_backend_PageResources_gpush (page)
1718 local token=""
1719 if Properties[page] then
1720 -- we sort the table, so that the pdf test works
1721 local t = f1722 for name,value in pairs (Properties[page]) do
1723 table.insert (t,name)
1724 end
1725 table.sort (t)
1726 for _,name in ipairs(t) do
1727 token = token .. "/"..name.." ".. Properties [page] [name]
1728 end
1729 token = "/Properties <<"..token..">>"
1730 end
1731 for i, name in ipairs (ResourceList) do
1732 if ltx.__pdf.Page.Resources[name] then
1733 token = token .. "/"..name.." "..ltx.pdf.object_ref("__pdf/Page/Resources/"..name)
1734 end
1725 end
1736 return token
1737 end
1738
1739 -- the function is public, as I probably need it in tagpdf too ...
1740 function ltx.pdf.Page_Resources_Properties_gput (page,name,value) -- tex.count["g_shipout_re
1741 Properties[page] = Properties[page] or {}
1742 Properties[page][name]=value
1743 pdf.setpageresources(__pdf_backend_PageResources_gpush (page))
1744 end
1745
1746 function ltx.pdf.Page_Resources_gpush(page)
1747 pdf.setpageresources(__pdf_backend_PageResources_gpush (page))
```

```
1748 end
1749
1750 function ltx.pdf.object_ref (objname)
1751 if ltx.__pdf.object[objname] then
1752 local ref= ltx.__pdf.object[objname]
1753 return ref
1754 else
1755 return "false"
1756 end
1757 end
1758 ⟨/lua⟩
```
# **Index**

The italic numbers denote the pages where the corresponding entry is described, numbers underlined point to the definition, all others indicate the places where it is used.

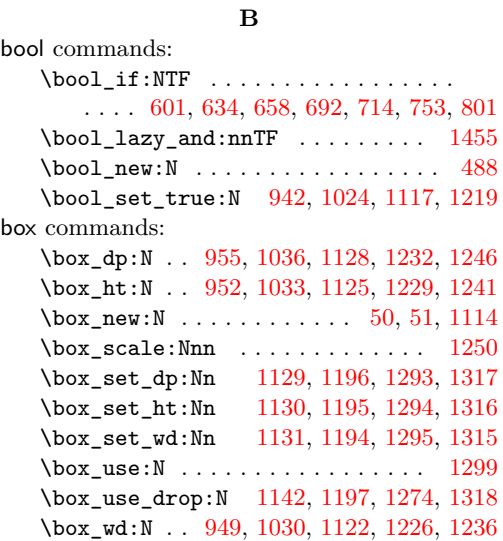

[293,](#page-7-0) [300,](#page-7-1) [309,](#page-7-2) [318,](#page-7-3) [325,](#page-7-4) [332,](#page-7-5) [339,](#page-7-6) [348,](#page-8-1) [357,](#page-8-2) [365,](#page-8-3) [368,](#page-8-4) [374,](#page-8-5) [379,](#page-8-6) [382,](#page-8-7) [410,](#page-9-2) [421,](#page-9-3) [427,](#page-9-4) [450,](#page-10-2) [454,](#page-10-3) [467,](#page-10-4) [470,](#page-10-5) [471,](#page-10-6) [475,](#page-11-1) [478,](#page-11-2) [479,](#page-11-3) [483,](#page-11-4) [517,](#page-12-0) [533,](#page-12-1) [612,](#page-13-4) [702,](#page-15-4) [820,](#page-17-5) [844,](#page-18-0) [851,](#page-18-1) [858,](#page-18-2) [867,](#page-18-3) [871,](#page-18-4) [874,](#page-19-1) [877,](#page-19-2) [889,](#page-19-3) [894,](#page-19-4) [895,](#page-19-5) [934,](#page-20-4) [1001,](#page-21-1) [1016,](#page-21-2) [1081,](#page-23-5) [1104,](#page-23-6) [1185,](#page-25-8) [1202,](#page-25-9) [1203,](#page-25-10) [1210,](#page-25-11) [1304,](#page-27-9) [1341,](#page-28-3) [1398,](#page-30-0) [1595](#page-34-0) \cs\_new\_protected:Npx ....... [131](#page-3-4) \cs\_set\_eq:NN ...... [1349,](#page-29-0) [1350,](#page-29-1) [1351](#page-29-2) \cs\_set\_protected:Npn . . . . . . . . . . . . . [497,](#page-11-5) [501,](#page-11-6) [505,](#page-11-7) [509,](#page-11-8) [513,](#page-11-9) [523,](#page-12-2) [525,](#page-12-3) [527,](#page-12-4) [529,](#page-12-5) [531,](#page-12-6) [544,](#page-12-7) [563,](#page-12-8) [582,](#page-13-5) [588,](#page-13-6) [594,](#page-13-7) [599,](#page-13-8) [606,](#page-13-9) [629,](#page-14-2) [653,](#page-14-3) [677,](#page-14-4) [681,](#page-15-5) [686,](#page-15-6) [690,](#page-15-7) [697,](#page-15-8) [707,](#page-15-9) [746,](#page-16-1) [786,](#page-17-6) [790,](#page-17-7) [795,](#page-17-8) [799,](#page-17-9) [806,](#page-17-10) [900,](#page-19-6) [904,](#page-19-7) [913,](#page-19-8) [917,](#page-19-9) [924,](#page-20-5) [928,](#page-20-6) [1354,](#page-29-3) [1444,](#page-31-1) [1449,](#page-31-2) [1459,](#page-31-3) [1498,](#page-32-0) [1519,](#page-32-1) [1528,](#page-32-2) [1567,](#page-33-0) [1588](#page-33-1)

#### **D**

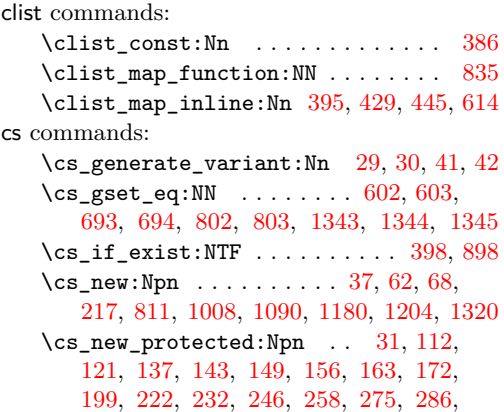

**C**

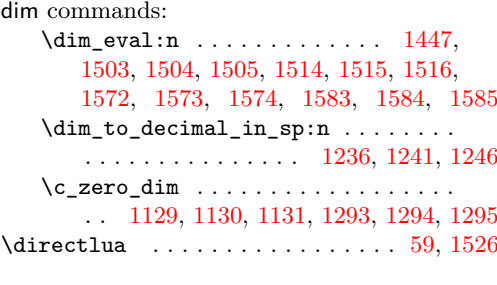

# **E**

exp commands:  $\exp_{args:Ne$  . . . . . . . . . . . [1375,](#page-29-4) [1381,](#page-29-5) [1426,](#page-30-1) [1432,](#page-30-2) [1446,](#page-31-5) [1476,](#page-31-6) [1481,](#page-31-7) [1506,](#page-32-10) [1511,](#page-32-11) [1545,](#page-33-8) [1550,](#page-33-9) [1575,](#page-33-10) [1580](#page-33-11)

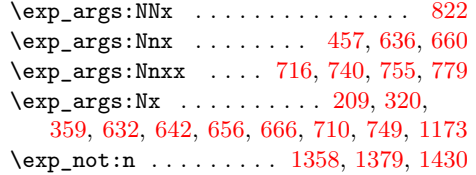

#### **F**

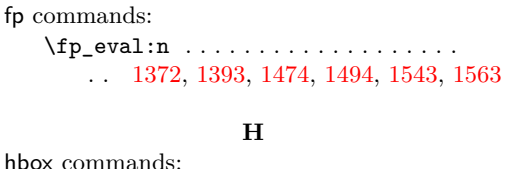

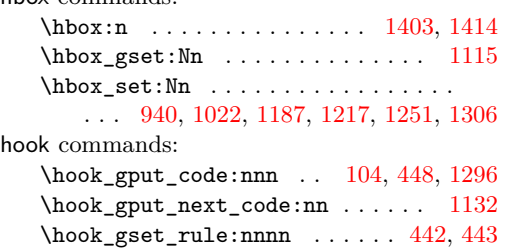

# **I**

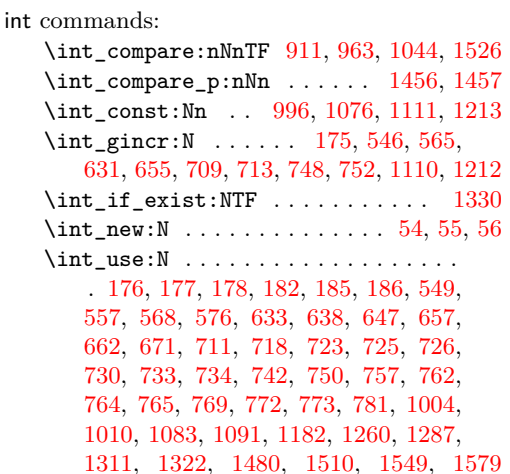

#### **K**

```
kernel internal commands:
   \__kernel_backend_literal:n ....
       . . . . . 45, 547, 551, 566, 570, 584,
       596, 608, 618, 1601, 1602, 1606, 1614
   \__kernel_backend_literal_page:n
       . . . . . . . . . . . . . . . . . . 632, 656,
       679, 688, 699, 710, 749, 788, 797, 808
   \__kernel_backend_postscript:n . .
       . . . . . . . . . . . 1253, 1275, 1281, 1308
   \__kernel_kern:n 1402, 1410, 1413, 1442
   \__kernel_pdf_name_from_unicode_-
       e:n . . . . . . . . . . . . . . . . . . . 62, 68
```
## $\mathcal{L}_\text{[general_pdfdict_name:n 201, 202,]}$  $\mathcal{L}_\text{[general_pdfdict_name:n 201, 202,]}$  $\mathcal{L}_\text{[general_pdfdict_name:n 201, 202,]}$  $\mathcal{L}_\text{[general_pdfdict_name:n 201, 202,]}$  $\mathcal{L}_\text{[general_pdfdict_name:n 201, 202,]}$ [204,](#page-5-9) [432,](#page-10-11) [458,](#page-10-12) [616,](#page-13-16) [814,](#page-17-15) [825,](#page-17-16) [830,](#page-17-17) [943,](#page-20-9) [964,](#page-20-10) [975,](#page-21-6) [980,](#page-21-7) [985,](#page-21-8) [990,](#page-21-9) [1025,](#page-22-6) [1045,](#page-22-7) [1055,](#page-22-8) [1060,](#page-22-9) [1065,](#page-22-10) [1070,](#page-22-11) [1220](#page-25-17) \g\_\_kernel\_pdfmanagement\_end\_ run\_code\_tl . . . . . . . . . . [77,](#page-2-2) [84,](#page-2-3) [91](#page-2-4) \g\_\_kernel\_pdfmanagement\_ thispage\_shipout\_code\_tl [100,](#page-3-6) [106](#page-3-7)

## **L**

latelua commands: \latelua: . . . . . . . . . [169,](#page-4-9) [255,](#page-6-4) [306,](#page-7-8) [345](#page-7-9)

## **M**

mode commands: \mode\_leave\_vertical: . . . [1134,](#page-24-8) [1298](#page-27-17)

# **P**

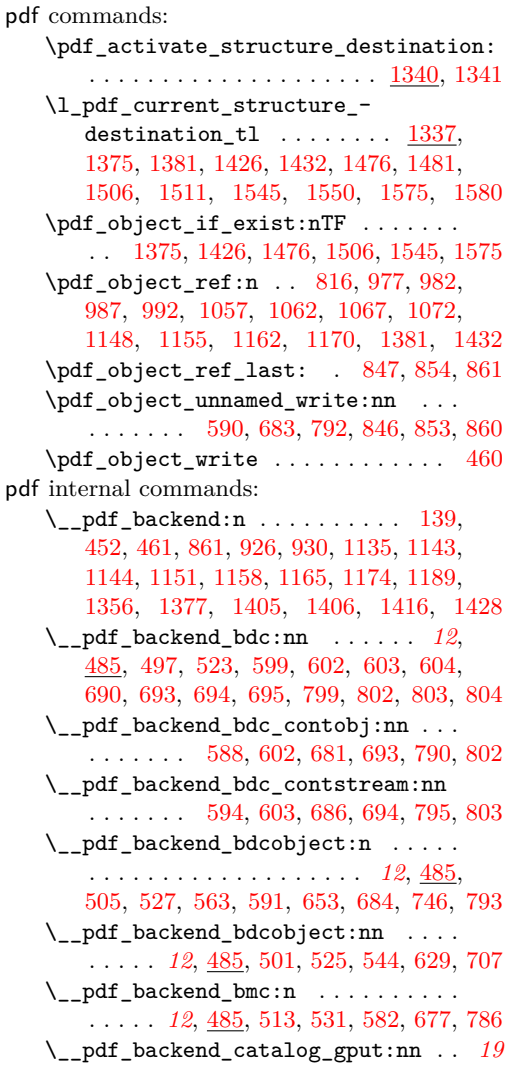

\\_\_pdf\_backend\_destination:nn . . . . . . . . . . . . . . . . . . . . . . . [1343,](#page-28-0) [1349](#page-29-0) \\_\_pdf\_backend\_destination:nnnn . . . . . . . . . . . . [1344,](#page-28-1) [1350,](#page-29-1) [1498,](#page-32-0) [1567](#page-33-0)  $\setminus$ \_pdf\_backend\_emc: . . . . . . . . . . . . . . . . *[12](#page-11-10)*, [485,](#page-11-11) [509,](#page-11-8) [529,](#page-12-5) [606,](#page-13-9) [697,](#page-15-8) [806](#page-17-10) \\_\_pdf\_backend\_link\_begin:n . . [1451](#page-31-13) \\_\_pdf\_backend\_link\_begin:nnnw . . . . . . . . . . . . . . . . . . . . . . [1521,](#page-32-14) [1590](#page-33-16) \\_\_pdf\_backend\_link\_begin\_ goto:nnw . . . . . . . . . . . . [1345,](#page-28-2) [1351](#page-29-2) \\_\_pdf\_backend\_link\_begin\_ structure\_goto:nnw . . . . . . . . . . . . . . . . [1345,](#page-28-2) [1351,](#page-29-2) [1449,](#page-31-2) [1519,](#page-32-1) [1588](#page-33-1)  $\setminus$ \_pdf\_backend\_link\_off: ...... . . . . . . . . . . . . . . [894,](#page-19-4) [900,](#page-19-6) [913,](#page-19-8) [924](#page-20-5) \\_\_pdf\_backend\_link\_on: . . . . . . . . . . . . . . . . . . . . . . [895,](#page-19-5) [904,](#page-19-7) [917,](#page-19-9) [928](#page-20-6) \\_\_pdf\_backend\_luastring:n . . . . . [125,](#page-3-9) [217,](#page-5-0) [226,](#page-5-10) [238,](#page-5-11) [239,](#page-6-5) [250,](#page-6-6) [265,](#page-6-7) [266](#page-6-8) \g\_\_pdf\_backend\_name\_int .......  $\ldots$  . . . . . . . . . . [53,](#page-1-13) [546,](#page-12-9) [549,](#page-12-11) [557,](#page-12-12) [565,](#page-12-10) [568,](#page-12-13) [576,](#page-13-10) [631,](#page-14-11) [633,](#page-14-13) [638,](#page-14-14) [647,](#page-14-15) [655,](#page-14-12) [657,](#page-14-16) [662,](#page-14-17) [671,](#page-14-18) [709,](#page-15-12) [711,](#page-15-14) [748,](#page-16-6) [750](#page-16-11) \\_\_pdf\_backend\_Names\_gpush:nn . . . . . . . . . . . . . . [844,](#page-18-0) [851,](#page-18-1) [858,](#page-18-2) [867,](#page-18-3) [871](#page-18-4) \\_\_pdf\_backend\_NamesEmbeddedFiles\_ add:nn  $\ldots \ldots \ldots$  [873,](#page-18-12) [874,](#page-19-1) [877,](#page-19-2) [889](#page-19-3) \g\_\_pdf\_backend\_object\_int ..... . . . . . . . [1110,](#page-23-10) [1113,](#page-23-13) [1212,](#page-25-15) [1215,](#page-25-19) [1260](#page-26-7) \\_\_pdf\_backend\_object\_last: . . . . . . . . . . . [507,](#page-11-12) [577,](#page-13-20) [663,](#page-14-19) [672,](#page-14-20) [758,](#page-16-20) [782](#page-16-21) \\_\_pdf\_backend\_object\_new:nn [397,](#page-9-5) [447](#page-10-16) \\_\_pdf\_backend\_object\_ref:n [404,](#page-9-6) [463,](#page-10-17) [503,](#page-11-13) [558,](#page-12-17) [621,](#page-13-21) [639,](#page-14-21) [648,](#page-14-22) [719,](#page-15-26) [743](#page-16-22) \\_\_pdf\_backend\_object\_write:nn . . . . . . . . . . . . . . . . . . . . . . . [434,](#page-10-18) [448](#page-10-8) \\_\_pdf\_backend\_Page\_gput:nn . . . . . . . . . *[5](#page-4-10)*, [146,](#page-4-11) [156,](#page-4-1) [232,](#page-5-3) [293,](#page-7-0) [332,](#page-7-5) [368](#page-8-4) \\_\_pdf\_backend\_Page\_gremove:n . . . . . . . . *[5](#page-4-10)*, [146,](#page-4-11) [163,](#page-4-2) [246,](#page-6-0) [300,](#page-7-1) [339,](#page-7-6) [374](#page-8-5)  $\gtrsim$ g\_pdf\_backend\_page\_int ....... [53](#page-1-13) \\_\_pdf\_backend\_Page\_primitive:n . . . . . . . . . . . . . . *[5](#page-4-10)*, [146,](#page-4-11) [149,](#page-4-0) [209,](#page-5-4) [222,](#page-5-2) [286,](#page-6-3) [311,](#page-7-10) [320,](#page-7-7) [325,](#page-7-4) [350,](#page-8-9) [359,](#page-8-8) [365](#page-8-3) \\_\_pdf\_backend\_PageResources:n . . . . . . . . . . . . . . . . . . . . [450,](#page-10-2) [470,](#page-10-5) [478](#page-11-2) \c\_\_pdf\_backend\_PageResources\_ clist . . [385,](#page-8-10) [395,](#page-9-0) [429,](#page-10-0) [445,](#page-10-1) [614,](#page-13-1) [836](#page-17-22) \\_\_pdf\_backend\_PageResources\_ gpush:n . . . . . . . . . . . . . . . . . . . . . . . *[12](#page-11-10)*, [485,](#page-11-11) [517,](#page-12-0) [533,](#page-12-1) [612,](#page-13-4) [702,](#page-15-4) [820](#page-17-5) \\_\_pdf\_backend\_PageResources\_ gpush  $aux:n$ ......... [811,](#page-17-4) [837](#page-17-23)

\\_\_pdf\_backend\_PageResources\_ gput:nnn [394,](#page-9-7) [410,](#page-9-2) [421,](#page-9-3) [454,](#page-10-3) [471,](#page-10-6) [479](#page-11-3) \\_\_pdf\_backend\_PageResources\_ obj\_gpush: . [394,](#page-9-7) [427,](#page-9-4) [467,](#page-10-4) [475,](#page-11-1) [483](#page-11-4) \\_\_pdf\_backend\_Pages\_primitive:n  $\ldots$  . . . . . [111,](#page-3-10) [112,](#page-3-0) [121,](#page-3-1) [131,](#page-3-4) [137,](#page-3-2) [143](#page-3-3) \\_\_pdf\_backend\_pdfmark:n . . . . . . . . . . . . . . [499,](#page-11-14) [503,](#page-11-13) [507,](#page-11-12) [511,](#page-11-15) [515,](#page-11-16) [879](#page-19-11) \\_\_pdf\_backend\_ref\_label:nn .... . . . . . . . . . . . . [31,](#page-1-7) [41,](#page-1-4) [178,](#page-4-7) [726,](#page-15-18) [765](#page-16-15) \\_\_pdf\_backend\_ref\_value:nn .... . . . . . . . . . . . . [37,](#page-1-6) [42,](#page-1-5) [186,](#page-5-6) [734,](#page-16-9) [773](#page-16-18) \g\_\_pdf\_backend\_resourceid\_int . .  $\ldots$  . . . . . . . . . . [53,](#page-1-13) [175,](#page-4-4) [176,](#page-4-5) [177,](#page-4-6) [178,](#page-4-7) [182,](#page-4-8) [185,](#page-5-5) [186,](#page-5-6) [713,](#page-15-13) [718,](#page-15-15) [723,](#page-15-16) [725,](#page-15-17) [726,](#page-15-18) [730,](#page-15-19) [733,](#page-16-8) [734,](#page-16-9) [742,](#page-16-10) [752,](#page-16-7) [757,](#page-16-12) [762,](#page-16-13) [764,](#page-16-14) [765,](#page-16-15) [769,](#page-16-16) [772,](#page-16-17) [773,](#page-16-18) [781](#page-16-19) \\_\_pdf\_backend\_set\_regression\_ data: . . . . . . . . . . . . . . . . . . . [1595](#page-34-0) \\_\_pdf\_backend\_structure\_- -<br>destination:nn ............ . . [1343,](#page-28-0) [1349,](#page-29-0) [1353,](#page-29-11) [1354,](#page-29-3) [1459,](#page-31-3) [1528](#page-32-2) \\_\_pdf\_backend\_structure\_ destination:nnnn [1344,](#page-28-1) [1350,](#page-29-1) [1444](#page-31-1) \\_\_pdf\_backend\_structure\_- destination\_aux:nnnn . . [1398,](#page-30-0) [1446](#page-31-5) \\_\_pdf\_backend\_ThisPage\_gpush:n . . . . . . *[5](#page-4-10)*, [146,](#page-4-11) [199,](#page-5-1) [275,](#page-6-2) [318,](#page-7-3) [357,](#page-8-2) [382](#page-8-7) \\_\_pdf\_backend\_ThisPage\_gput:nn . . . . . . *[5](#page-4-10)*, [146,](#page-4-11) [172,](#page-4-3) [258,](#page-6-1) [309,](#page-7-2) [348,](#page-8-1) [379](#page-8-6) \g\_\_pdf\_backend\_thispage\_ shipout\_tl . . . . . . . . . . . . . . . . *[5](#page-4-10)* \l\_\_pdf\_backend\_tmpa\_box . . . . . . .  $\ldots$  . [47,](#page-1-14) [940,](#page-20-7) [949,](#page-20-3) [952,](#page-20-2) [955,](#page-20-1) [995,](#page-21-14) [1022,](#page-22-4) [1030,](#page-22-3) [1033,](#page-22-2) [1036,](#page-22-1) [1075,](#page-23-14) [1187,](#page-25-12) [1194,](#page-25-4) [1195,](#page-25-3) [1196,](#page-25-2) [1197,](#page-25-5) [1217,](#page-25-13) [1226,](#page-25-6) [1229,](#page-25-1) [1232,](#page-26-0) [1236,](#page-26-5) [1241,](#page-26-2) [1246,](#page-26-1) [1250,](#page-26-3) [1274,](#page-26-4) [1306,](#page-27-10) [1315,](#page-27-5) [1316,](#page-27-3) [1317,](#page-27-1) [1318](#page-27-7) \l\_\_pdf\_backend\_tmpb\_box . . . . . . . . . . . [51,](#page-1-1) [1251,](#page-26-6) [1293,](#page-27-0) [1294,](#page-27-2) [1295,](#page-27-4) [1299](#page-27-6) \l\_\_pdf\_backend\_xform\_bool ..... . . . . . . . . . . . . . . . . . . [488,](#page-11-0) [634,](#page-14-0) [658,](#page-14-1) [714,](#page-15-1) [753,](#page-16-0) [942,](#page-20-0) [1024,](#page-22-0) [1117,](#page-23-0) [1219](#page-25-0) \\_\_pdf\_backend\_xform\_if\_exist:n . . . . . . . . . . . . . . . . . . . . . [1328,](#page-27-18) [1334](#page-27-19) \\_\_pdf\_backend\_xform\_new:nnnn . . . . . . . [933,](#page-20-13) [934,](#page-20-4) [1016,](#page-21-2) [1104,](#page-23-6) [1202,](#page-25-9) [1210](#page-25-11) \\_\_pdf\_backend\_xform\_ref:n ..... . . . . . . . . . . . . . . . . . [933,](#page-20-13) [1008,](#page-21-0) [1090,](#page-23-4) [1137,](#page-24-20) [1180,](#page-24-5) [1191,](#page-25-20) [1204,](#page-25-7) [1320](#page-27-8) \l\_\_pdf\_backend\_xform\_tmpdp\_tl . . . . . . . . . . . . . [1208,](#page-25-21) [1244,](#page-26-11) [1258,](#page-26-12) [1265](#page-26-13) \l\_\_pdf\_backend\_xform\_tmpht\_tl . . . . . . . . . . . . . . . . . [1209,](#page-25-22) [1239,](#page-26-14) [1263](#page-26-15)

\l\_\_pdf\_backend\_xform\_tmpwd\_tl . .  $\ldots\ldots\ldots\ldots\ldots\quad 1207,\, 1234,\, 1264\quad$  $\ldots\ldots\ldots\ldots\ldots\quad 1207,\, 1234,\, 1264\quad$  $\ldots\ldots\ldots\ldots\ldots\quad 1207,\, 1234,\, 1264\quad$  $\ldots\ldots\ldots\ldots\ldots\quad 1207,\, 1234,\, 1264\quad$  $\ldots\ldots\ldots\ldots\ldots\quad 1207,\, 1234,\, 1264\quad$  $\ldots\ldots\ldots\ldots\ldots\quad 1207,\, 1234,\, 1264\quad$  $\ldots\ldots\ldots\ldots\ldots\quad 1207,\, 1234,\, 1264\quad$  ref commands: \\_\_pdf\_backend\_xform\_use:n . . . . .  $\ldots$  [933,](#page-20-13) [1001,](#page-21-1) [1081,](#page-23-5) [1185,](#page-25-8) [1203,](#page-25-10) [1304](#page-27-9)  $\gtrsim$ g\_pdf\_tmpa\_prop ...  $47, 201, 206, 211$  $47, 201, 206, 211$  $47, 201, 206, 211$  $47, 201, 206, 211$  $47, 201, 206, 211$  $47, 201, 206, 211$  $47, 201, 206, 211$ \l\_\_pdf\_tmpa\_tl . . . . . . . . . . . . . .  $\ldots$  .  $\frac{47}{7}$ , [179,](#page-4-12) [188,](#page-5-14) [190,](#page-5-15) [193,](#page-5-16) [727,](#page-15-27) [736,](#page-16-23) [738,](#page-16-24) [741,](#page-16-25) [766,](#page-16-26) [775,](#page-16-27) [777,](#page-16-28) [780,](#page-16-29) [783](#page-16-30) pdfdict commands: \pdfdict\_gput:nnn . . . . . . . . . . . . . . [158,](#page-4-13) [193,](#page-5-16) [295,](#page-7-11) [334,](#page-7-12) [370,](#page-8-11) [412,](#page-9-8) [423,](#page-9-9) [473,](#page-10-19) [481,](#page-11-17) [636,](#page-14-5) [660,](#page-14-6) [716,](#page-15-10) [740,](#page-16-2) [755,](#page-16-3) [779](#page-16-4) \pdfdict\_gremove:nn [165,](#page-4-14) [302,](#page-7-13) [341,](#page-7-14) [376](#page-8-12) \pdfdict\_if\_exist:nTF . [188,](#page-5-14) [736,](#page-16-23) [775](#page-16-27) \pdfdict\_item:nn . . . . . . [211,](#page-5-13) [816,](#page-17-18) [831](#page-17-24) \pdfdict\_new:n ....... [190,](#page-5-15) [738,](#page-16-24) [777](#page-16-28) \pdfdict\_show:n . . . . . . . . . . . . [783](#page-16-30) \pdfdict\_use:n [321,](#page-7-15) [360,](#page-8-13) [436,](#page-10-20) [970,](#page-21-15) [1051](#page-22-16)  $\qquad$ fextension . . . . . . . . . . . . . . [915,](#page-19-12) [919](#page-19-13) pdfmanagement commands: \pdfmanagement\_add:nnn . . . . [1598,](#page-34-5) [1605,](#page-34-6) [1613,](#page-34-7) [1621,](#page-34-8) [1626,](#page-34-9) [1635,](#page-34-10) [1636](#page-34-11) pdfmanagement internal commands: \g\_\_pdfmanagement\_active\_bool . . . . . . . . . . . . . . . . . . . . . [601,](#page-13-0) [692,](#page-15-0) [801](#page-17-0) \pdfnames . . . . . . . . . . . . . . . . . . . . . . *[19](#page-18-11)* \pdfpageref . . . . . . . . . . . . . . . . . . . . . . *[2](#page-1-15)* \pdfrunninglinkoff ........... [898,](#page-19-0) [902](#page-19-14) \pdfrunninglinkon ............... [906](#page-19-15) \pdftrailerid .................. [1623](#page-34-12) pdfxform commands: \pdfxform\_dp:n .... [1140,](#page-24-21) [1196,](#page-25-2) [1317](#page-27-1) \pdfxform\_ht:n .... [1139,](#page-24-22) [1195,](#page-25-3) [1316](#page-27-3) \pdfxform\_if\_exist:n . . . . . . . . [1334](#page-27-19) \pdfxform\_wd:n ..... [1138,](#page-24-23) [1194,](#page-25-4) [1315](#page-27-5) prg commands: \prg\_new\_conditional:Npnn .... [1328](#page-27-18) \prg\_new\_eq\_conditional:NNn .. [1334](#page-27-19) \prg\_return\_false: .......... [1332](#page-27-20) \prg\_return\_true: ........... [1331](#page-27-21) prop commands:  $\preccurlyeq$  . . . . . . . . . . . . . [964,](#page-20-10) [1045](#page-22-7)  $\pmb{\text{prop\_gclear:} N} \dots \dots \ 943, 1025, 1220$  $\pmb{\text{prop\_gclear:} N} \dots \dots \ 943, 1025, 1220$  $\pmb{\text{prop\_gclear:} N} \dots \dots \ 943, 1025, 1220$  $\pmb{\text{prop\_gclear:} N} \dots \dots \ 943, 1025, 1220$  $\pmb{\text{prop\_gclear:} N} \dots \dots \ 943, 1025, 1220$  $\pmb{\text{prop\_gclear:} N} \dots \dots \ 943, 1025, 1220$ \prop\_gput:Nnn . . . . . . . . . . . [206,](#page-5-12) [458](#page-10-12) \prop\_gset\_eq:NN . . . . . . . . . . . . [201](#page-5-7) \prop\_if\_empty:NTF . . . . . . . . . . . . . . . . . . . . . . . [431,](#page-10-21) [616,](#page-13-16) [813,](#page-17-25) [974,](#page-21-16) [979,](#page-21-17) [984,](#page-21-18) [989,](#page-21-19) [1054,](#page-22-17) [1059,](#page-22-18) [1064,](#page-22-19) [1069](#page-22-20) \prop\_if\_exist:NTF . . . . . . . . [202,](#page-5-8) [824](#page-17-26) \prop\_map\_function:NN ..... [211,](#page-5-13) [829](#page-17-27) \prop\_map\_inline:Nn ......... [204](#page-5-9) \prop\_new:N . . . . . . . . . . . . . . . . . . [48](#page-1-16) \ProvidesExplFile ................. [1](#page-0-0)

#### **R**

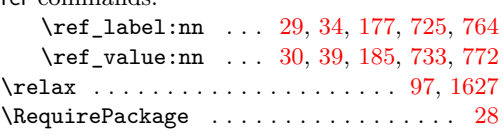

#### **S**

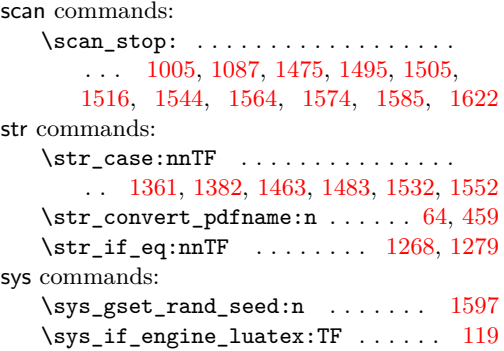

#### **T**

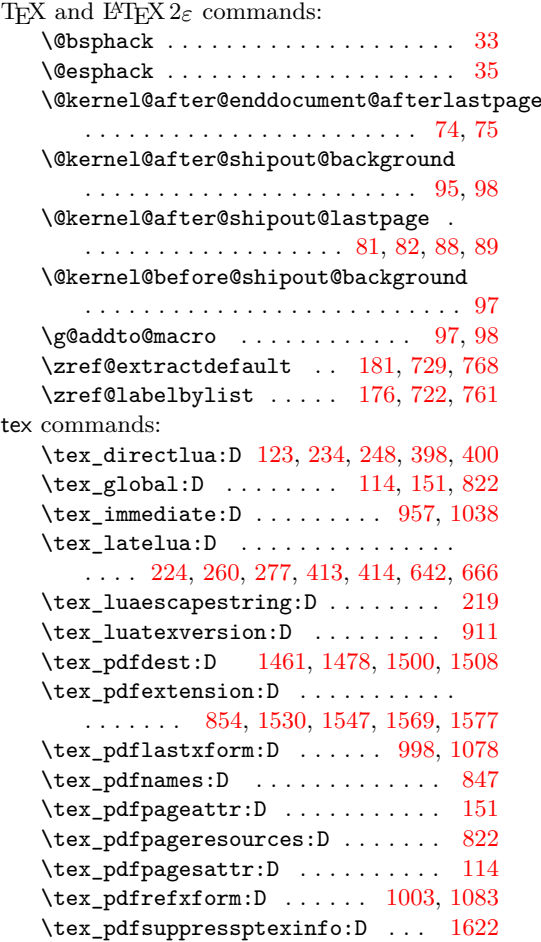

te:

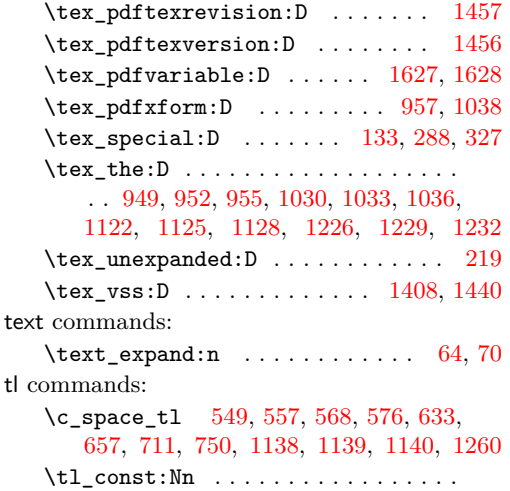

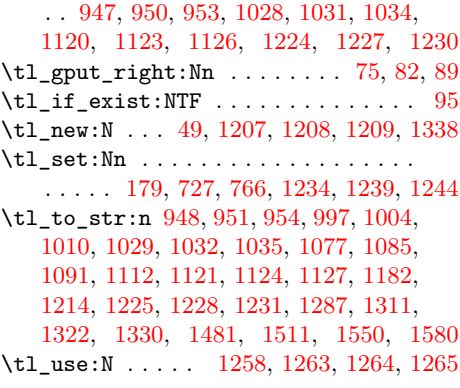

# **V**

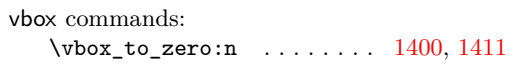